# MANUAL DE PRÁCTICAS LIMNOLOGÍA APLICADA

GRADO EN BIOLOGÍA DEPARTAMENTO DE ECOLOGÍA

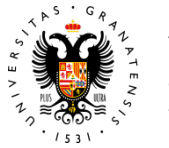

**UNIVERSIDAD** DE GRANADA

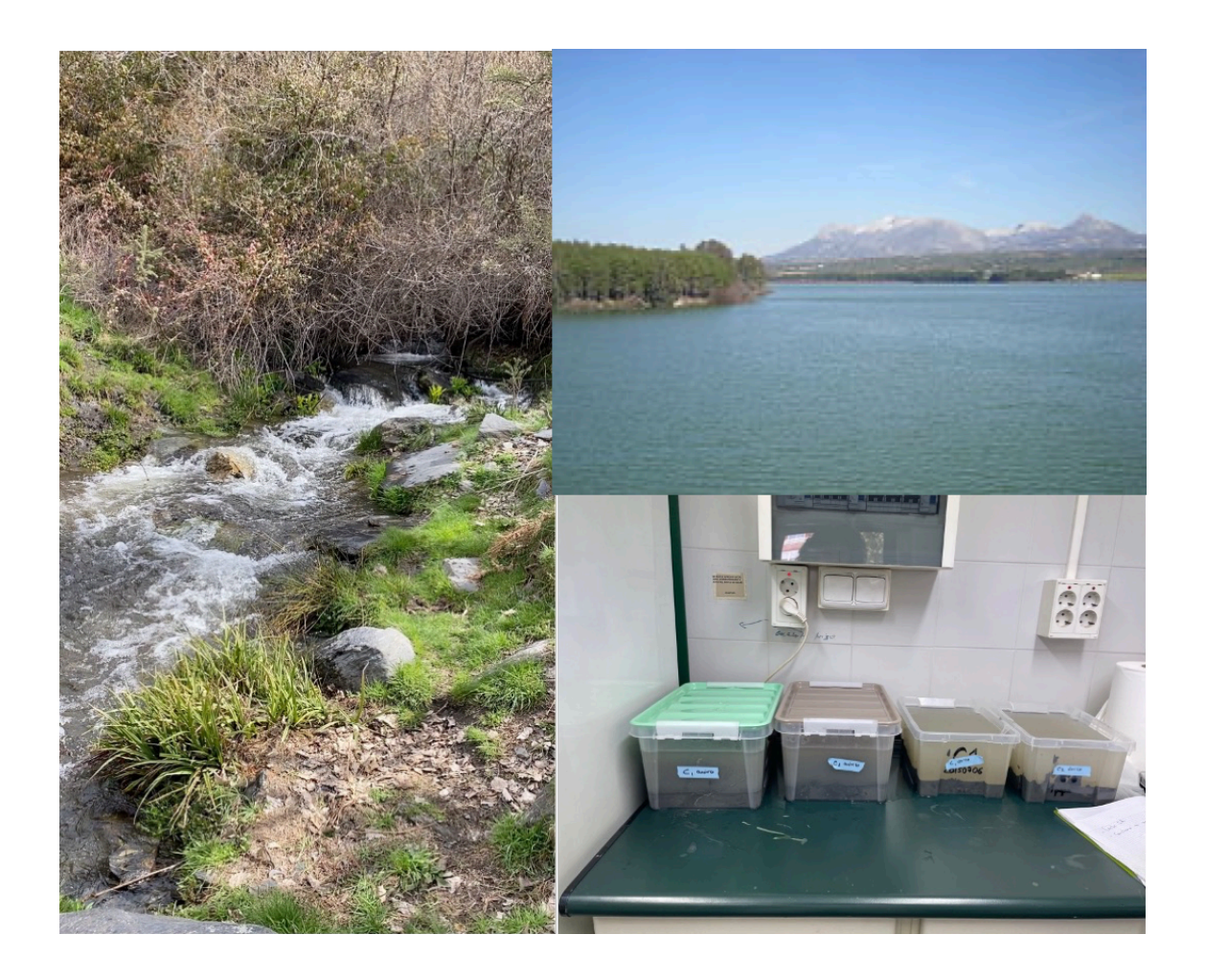

COORDINADO POR INMACULADA DE VICENTE ÁLVAREZ-MANZANEDA Y MANUEL JESÚS LÓPEZ-RODRÍGUEZ

## MANUAL DE PRÁCTICAS DE LIMNOLOGÍA APLICADA GRADO EN BIOLOGÍA

Inmaculada de Vicente Álvarez-Manzaneda y Manuel Jesús López-Rodríguez DEPARTAMENTO DE ECOLOGÍA

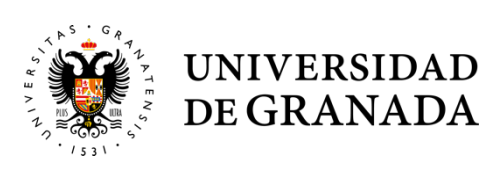

MANUAL DE PRÁCTICAS DE LIMNOLOGÍA APLICADA GRADO EN BIOLOGÍA Todos los derechos reservados © Autores

Imagen de portada: Inmaculada de Vicente Álvarez-Manzaneda y Manuel Jesús López-Rodríguez

*Tierra y agua, los dos fluidos esenciales de los cuales depende la naturaleza, se han convertido en botes de basura* Jacques-Yves Cousteau

## **CONTENIDO**

#### EN EL LABORATORIO: MIRA POR TIJ SEGURIDAD

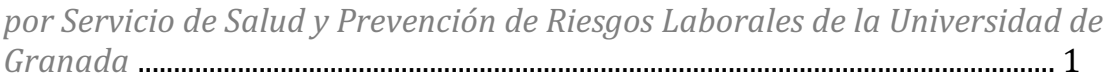

#### *PRÁCTICAS EN SISTEMAS LÉNTICOS*

Práctica 1 (campo). Evaluación de diferentes técnicas de inactivación de fósforo en medios lénticos: toma de muestras y montaje experimental. *por Inmaculada de Vicente Álvarez-Manzaneda* ......................................... 3

Práctica 3 (laboratorio). Determinación analítica de la concentración de nutrientes inorgánicos y de la biomasa algal.

*por Inmaculada de Vicente Álvarez-Manzaneda* ......................................... 13

Práctica 4 (ordenadores). Tratamiento de datos y discusión de resultados obtenidos en la práctica 3. *por Inmaculada de Vicente Álvarez-Manzaneda y Manuel Jesús López-*

*Rodríguez*.................................................................................................................... 19

#### *PRÁCTICAS EN SISTEMAS LÓTICOS*

Práctica 2 (campo). Toma de muestras y aplicación de índices hidromorfológicos para la determinación del estado ecológico de un medio lótico. *por Manuel Jesús López-Rodríguez* ................................................................... 33

Práctica 5 (laboratorio). Identificación de macroinvertebrados y cálculo de índices biológicos.

*por Manuel Jesús López-Rodríguez* ................................................................... 41

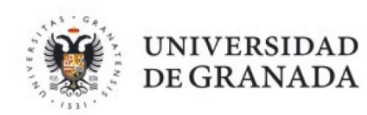

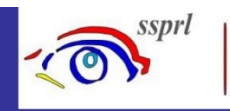

Servicio de Salud y Prevención de Riesgos Laborales

## EN EL LABORATORIO: MIRA POR TÚ SEGURIDAD

1. AL ENTRAR VISUALIZA LAS VÍAS DE EVACUACIÓN DEL LABORATORIO, **EXTINTORES, DUCHAS LAVAOJOS Y OTROS ELEMENTOS DE SEGURIDAD** 

#### 2. ANTES DE MANIPULAR CUALQUIER PRODUCTO QUÍMICO, LEE DETENIDAMENTE SU ETIQUETA Y FICHA DE DATOS DE SEGURIDAD. NO USES PRODUCTOS DESCONOCIDOS Y ATIENDE A SUS PELIGROS

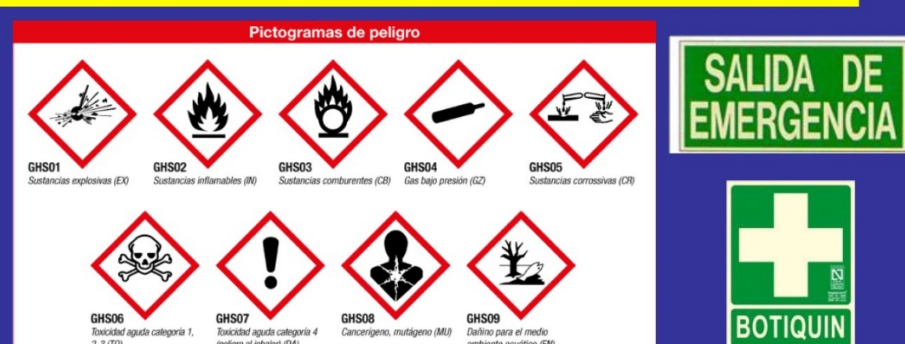

3. NO COMAS, NO BEBAS, NO FUMES, NO HUELAS, INHALES O PRUEBES PRODUCTOS QUÍMICOS SI NO ESTÁS DEBIDAMENTE INFORMADO. LÁVATE **SIEMPRE LAS MANOS AL SALIR** 

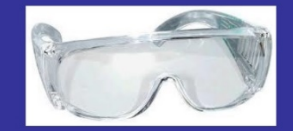

**4. NO PIPETEES NUNCA CON LA BOCA** 

5. REVISA EL MATERIAL DE VIDRIO EN TUS PRÁCTICAS, NO USES EQUIPOS DE FUNCIONAMIENTO DESCONOCIDO

6. ES OBLIGATORIO EL USO DE BATA, CALZADO CERRADO Y GAFAS DE SEGURIDAD. LOS GUANTES TAMBIÉN CUANDO ASÍ SEAN **REQUERIDOS EN LA PRÁCTICA** 

7. NADA DE BROMAS, JUEGOS, EMPUJAR O GRITAR. NO HAGAS EXPERIMENTOS SIN AUTORIZACIÓN DEL PROFESORADO

#### 8. REALIZA SIEMPRE LAS OPERACIONES DE CALENTAMIENTO, A PRESIÓN Y TRASVASES BAJO VITRINA. EVITARÁS ASÍ UNA LESIÓN A TI MISMO O A ALGUIEN PRÓXIMO

9. MANTEN SIEMPRE LIMPIA Y ORDENADA TU ÁREA DE TRABAJO. **EVITA OBJETOS INNECESARIOS POR MEDIO: CARPETAS, MOCHILAS, MÓVILES, ETC** 

10. DEPOSITA EN LOS RECIPIENTES DESTINADOS PARA SU RECOGIDA: RESÍDUOS DE PRODUCTOS QUÍMICOS, VIDRIO EN MAL ESTADO Y JERINGUILLAS Y, EN GENERAL, CUALQUIER RESIDUO.

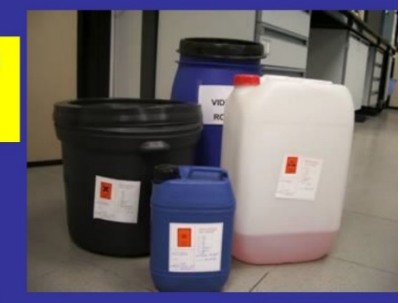

Contacto: ssprl@ugr.es Área de Higiene Industrial

### **PRÁCTICAS EN SISTEMAS LÉNTICOS**

PRÁCTICA 1 (CAMPO)

## EVALUACIÓN DE DIFERENTES TÉCNICAS DE INACTIVACIÓN DE **FÓSFORO EN MEDIOS LÉNTICOS: TOMA DE MUESTRAS Y MONTAJE EXPERIMENTAL**

INMACULADA DE VICENTE ÁLVAREZ-MANZANEDA *Departamento de Ecología, Universidad de Granada*

#### **1. INTRODUCCIÓN**

Las aguas continentales están expuestas a numerosos fenómenos naturales, así como a diversos factores de estrés antropogénicos (Hupfer & Hilt, 2008). El impacto de las actividades humanas sobre el medio acuático ha aumentado considerablemente durante los últimos siglos resultando en la degradación de los ecosistemas acuáticos. Los contaminantes químicos han aumentado no sólo en número sino también en concentración debido, entre otros factores, a la creciente densidad de población, a la agricultura y a la industrialización.

De todos los factores de estrés, actualmente, la eutrofización (incremento en la producción primaria de ecosistemas acuáticos) representa uno de los principales desafíos al que se enfrentan los gestores de los recursos hídricos a nivel mundial (e.g. OCDE, 1982; Sas, 1989; Cooke et al., 2005; Steinman & Spears, 2020). La eutrofización promueve efectos negativos tanto en la dimensión ecológica como económica (p.ej. costos anuales sólo en EE.UU. de aproximadamente \$2.2 mil millones; Dodds et al., 2009). La complejidad del proceso, la ausencia de bases de datos prolongadas en el tiempo y la falta de un enfoque holístico para evaluar la eutrofización dificultan seriamente la realización de un correcto diagnóstico a nivel internacional. A pesar de estas dificultades, en Europa, la Directiva Marco del Agua (DMA - 2000/60/EC) supuso el primer (y único hasta el momento) marco común para proteger, gestionar y restaurar las aguas superficiales y subterráneas. La DMA establecía como requisito legal que para 2015 todos los cuerpos de agua debían haber alcanzado el "buen estado" (Heiskanen et al., 2004). Sin embargo, para el caso de España, Willaarts et al. (2014) reconocen que casi el 50% de las aguas superficiales se encuentran en mal estado y el 43% de las masas de agua superficial aún no han sido evaluadas. Esta situación evidencia la necesidad urgente de implementar herramientas apropiadas y métodos de restauración efectivos.

Debido a la fuerte relación existente entre la concentración de fósforo total (PT) y la concentración de clorofila en los ecosistemas acuáticos, la mayoría de las técnicas de restauración de sistemas eutrofizados (sistemas sujetos a la eutrofización cultural) se basa en reducir la concentración de PT en la columna de agua. Para ello, se pueden adoptar tres medidas que deberían ser complementarias: (i) reducción de los aportes externos de fósforo; (ii) incremento de la retención de fósforo en el sedimento del sistema y (iii) aumento de la exportación de fósforo desde el sistema (p.e. extracción de agua hipolimnética). De estas técnicas expuestas, se considera que la piedra angular de la restauración lacustre es la reducción de la carga externa de fósforo a una concentración de entrada promedio anual inferior a 0,1 mg P l<sup>-1</sup> (Jeppesen et al., 2009). Sin embargo, en la mayoría de los casos, el cambio a un buen estado ecológico requiere una reducción de los aportes externos de fósforo inferiores a los niveles registrados antes del "colapso". Este es un requisito que puede no ser

factible en la práctica debido al predominio de fuentes difusas de fósforo cuyo control es extremadamente complejo (Scheffer & Carpenter, 2003).

En esta práctica nos vamos a centrar en las técnicas de inactivación, cuyo principio básico es la adición de compuestos químicos que incrementan la capacidad de adsorción de fósforo por el sedimento para mejorar así la calidad del agua del sistema eutrofizado. En esencia se trata de adicionar compuestos químicos que adsorban no sólo el fósforo que hay en la columna de agua sino (y lo que es más importante) el fósforo móvil presente en el sedimento con el fin último de limitar la biomasa algal en el medio acuático. En este sentido, es conveniente recordar que la carga interna de fósforo (masa de fósforo que se libera desde el sedimento a la columna de agua) es, en muchas ocasiones, la principal fuente de fósforo a los ecosistemas acuáticos eutrofizados, de ahí la importancia de reducir al máximo este aporte mediante la adición de compuestos químicos.

Un concepto novedoso relacionado con la inactivación de fósforo se refiere a la "geoingeniería", que se define como "*the deliberate manipulation of lake processes using natural and engineered amendments to induce a desired chemical or ecological outcome*" (Mackay et al., 2014). Como afirmaron estos autores, la premisa de la geoingeniería es conseguir una rápida reducción de las concentraciones de fósforo en la columna de agua para finalmente mejorar la estructura y función del sistema. La variedad de compuestos que se están empleando es muy amplia, incluyendo sales de aluminio, sales de calcio y arcillas modificadas (Egemose et al. 2011; Spears et al. 2013,2016). A modo de ejemplo, más de 50 lagos fueron tratados con sales de aluminio en los EE. UU. en sólo 5 años, mientras que en 2013, el Phoslock©, una arcilla modificada con lantano (La) se adicionó a más de 30 lagos en todo el mundo (Mackay et al., 2014).

A pesar de esta gran diversidad de compuestos, no existe hasta el momento, un adsorbente "universalmente válido" sino que es necesario la selección del adsorbente más adecuado teniendo en cuenta las características del propio adsorbente así como del sistema acuático a restaurar. De hecho, la eficacia para eliminar fósforo de la mayoría de los adsorbentes depende del pH, potencial redox y/o presencia de otros iones disueltos (e.g. de Vicente et al., 2008; Lürling et al., 2014). Por ejemplo, la capacidad de adsorber fósforo sobre sales de aluminio sobre el Phoslock® se reduce a valores elevados de pH que normalmente se encuentran en ecosistemas acuáticos hipereutróficos (Ross et al., 2008; Reitzel et al., 2013). En este punto es necesario reconocer que quizás la principal desventaja de todos estos adsorbentes "tradicionales" es que no se pueden recuperar del medio acuático sino que permanecen en el sedimento por lo que, eventualmente, pueden liberarse de nuevo a la columna de agua si las condiciones fisicoquímicas cambian (e.g. Søndergaard et al., 1992; Egemose et al., 2009). De ahí que recientemente se haya propuesto (e.g. de Vicente et al., 2010, 2011) el uso de adsorbentes magnéticos que permitan recuperar del medio acuático no sólo el fósforo sino también el adsorbente (que podrá ser utilizado en posteriores ciclos de adsorción). La secuencia de esta técnica se basa en adicionar las partículas magnéticas al medio eutrofizado, la adsorción posterior del fósforo y la retirada última de las partículas magnéticas junto con el fósforo adsorbido, tras 24 horas de contacto, mediante la aplicación de la separación magnética. Las principales ventajas de usar estas partículas magnéticas para la restauración de lagos incluyen: (i) elevada capacidad máxima de adsorción de fósforo (de Vicente et al., 2010); (ii) la no dependencia de las condiciones redox (Funes et al., 2016); (iii) su menor costo en comparación con AlCl<sub>3</sub>·6H<sub>2</sub>O o Phoslock® si se reutiliza más de dos veces (Funes et al., 2016); y (iv) la ausencia de efectos tóxicos sobre organismos planctónicos y bentónicos para las dosis de adsorbente a adicionar (e.g. Álvarez-Manzaneda et al., 2017).

#### **Hipótesis y Objetivos**

Nuestra **hipótesis de trabajo** es que la adición de adsorbentes de fósforo reduce la disponibilidad de fósforo en la columna de agua. Además, nos planteamos que el efecto último de su adición depende de la dosis empleada y de las condiciones físico-químicas del medio (condiciones óxicas *vs* condiciones anóxicas).

Para testar esta hipótesis, nos planteamos como **objetivo general** de esta serie de prácticas (práctica 1: campo; práctica 3: laboratorio y práctica 4: ordenadores), a realizar en un ecosistema acuático léntico (embalse de el Cubillas), diseñar y realizar un experimento para evaluar el efecto de la adición de diferentes adsorbentes de fósforo sobre la disponibilidad de fósforo en la columna de agua y sobre la biomasa algal (concentración de clorofila a). Se han planificado un total de 3 sesiones de trabajo en donde (i) se tomarán muestras de agua y sedimento en el sitio de estudio y se realizará el montaje del diseño experimental (*práctica 1*), (ii) se determinarán las concentraciones de fósforo reactivo soluble y de clorofila a en los diferentes acuarios (*práctica 3*) y (iii) se discutirán los resultados obtenidos en base a los análisis estadísticos (*práctica 4*; Tabla 1).

**Tabla 1. Secuencia de actividades que se desarrollarán a lo largo de las prácticas de ecosistemas lénticos.**

| Práctica 1 (campo)       | Toma de muestras de agua y sedimento<br>$\bullet$<br>Montaje del diseño experimental<br>$\bullet$ |  |  |  |
|--------------------------|---------------------------------------------------------------------------------------------------|--|--|--|
| Práctica 3 (laboratorio) | Análisis químicos<br>$\bullet$                                                                    |  |  |  |
| Práctica 4 (ordenadores) | Tratamiento estadístico<br>$\bullet$<br>Discusión de los resultados<br>$\bullet$                  |  |  |  |

Los **objetivos específicos** de estas prácticas relacionadas con los sistemas lénticos son:

1. Conocer la metodología para tomar muestras de agua y sedimento en ecosistemas lénticos.

2. Estimar la dosis de adsorbente a adicionar en un sistema acuático a restaurar mediante la técnica de inactivación química.

3. Conocer la metodología para realizar análisis de nutrientes (fósforo reactivo soluble) así como de clorofila a en muestras de agua.

4. Estudiar el efecto de la adición de diferentes adsorbentes de fósforo sobre la calidad del agua e identificar el mejor adsorbente y las condiciones físico-químicas más óptimas.

#### **2. MATERIAL Y MÉTODOS**

#### *2.1. Área de estudio y toma de muestras*

El área de estudio es el embalse del Cubillas (Granada) en donde se realizaron las prácticas de *Métodos para el Estudio del Medio Natural,* en primer curso del Grado. La Tabla 2 resume algunas de las características más importantes de este embalse, así como de otros embalses del sureste peninsular.

| Embalse      | Año de<br>construcción | Altitud (m) | Volumen<br>(hm <sup>3</sup> ) | Superficie<br>(ha) | Sup. captación<br>(km <sup>2</sup> ) | % Calizas y<br>dolomías | % silíceos | % carbonatados | %<br>urbano | $\frac{0}{0}$<br>cultivos |
|--------------|------------------------|-------------|-------------------------------|--------------------|--------------------------------------|-------------------------|------------|----------------|-------------|---------------------------|
| Cubillas     | 1956                   | 640         | 19                            | 194                | 626                                  | 97                      | 0,62       | 2,42           | 1           | 64                        |
| Colomera     | 1990                   | 810         | 40                            | 249                | 245                                  | 95                      | 5,03       | 0,00           | 0,94        | 62                        |
| Negratín     | 1984                   | 618         | 567                           | 2170               | 3877                                 | 50                      | 5,80       | 7.56           | 0,58        | 45                        |
| La Bolera    | 1967                   | 950         | 53                            | 265                | 163                                  | 47                      | 0.00       | 47,89          | 0           | 3                         |
| Bermejales   | 1958                   | 852         | 103                           | 562                | 375                                  | 17                      | 47,26      | 0.00           | 0,38        | 30                        |
| Iznájar      | 1969                   | 425         | 981                           | 2522               | 5000                                 | 74                      | 11,28      | 2.44           | 3,25        | 58                        |
| Fco. Abellán | 1991                   | 942         | 58                            | 231                | 184                                  | 37                      | 22,37      | 27,79          | 0,93        | 14                        |
| Béznar       | 1986                   | 486         | 53                            | 170                | 347                                  | 17                      | 52,44      | 14,89          | 2,48        | 32                        |
| S. Clemente  | 1990                   | 1050        | 118                           | 622                | 574                                  | 68                      | 0.00       | 23,77          | 0,12        | 12                        |
| El Portillo  | 1999                   | 920         | 33                            | 143                | 113                                  | 71                      | 0,00       | 27,57          | 0.04        | 4                         |
| Rules        | 2003                   | 239         | 111                           | 309                | 732                                  | 14                      | 72,92      | 7,43           | 1,12        | 24                        |
| Jándula      | 1932                   | 350         | 322                           | 1350               | 1547                                 | 41                      | 90,57      | 0,00           | 1,13        | 19                        |

**Tabla 2. Algunas características del embalse del Cubillas, así como de diferentes embalses Mediterráneos (Palmero-León et al., 2021).**

En esta primera sesión (campo), los estudiantes se dividirán en parejas y se acercarán al embarcadero del embalse. Desde allí, se medirá en primer lugar, la profundidad máxima y a continuación, y con una sonda multiparamétrica, se registrarán (cada 0,5 m) las variables físico-químicas (temperatura, pH, conductividad eléctrica y concentración de oxígeno disuelto; Tabla 3). Más tarde, se tomarán las muestras de agua próxima al sedimento (con una botella hidrográfica tipo Van Dorn) y muestras de sedimento superficial (con una draga Ekman). El agua y el sedimento recogidos se trasportarán al laboratorio en donde se procederá al montaje del diseño experimental.

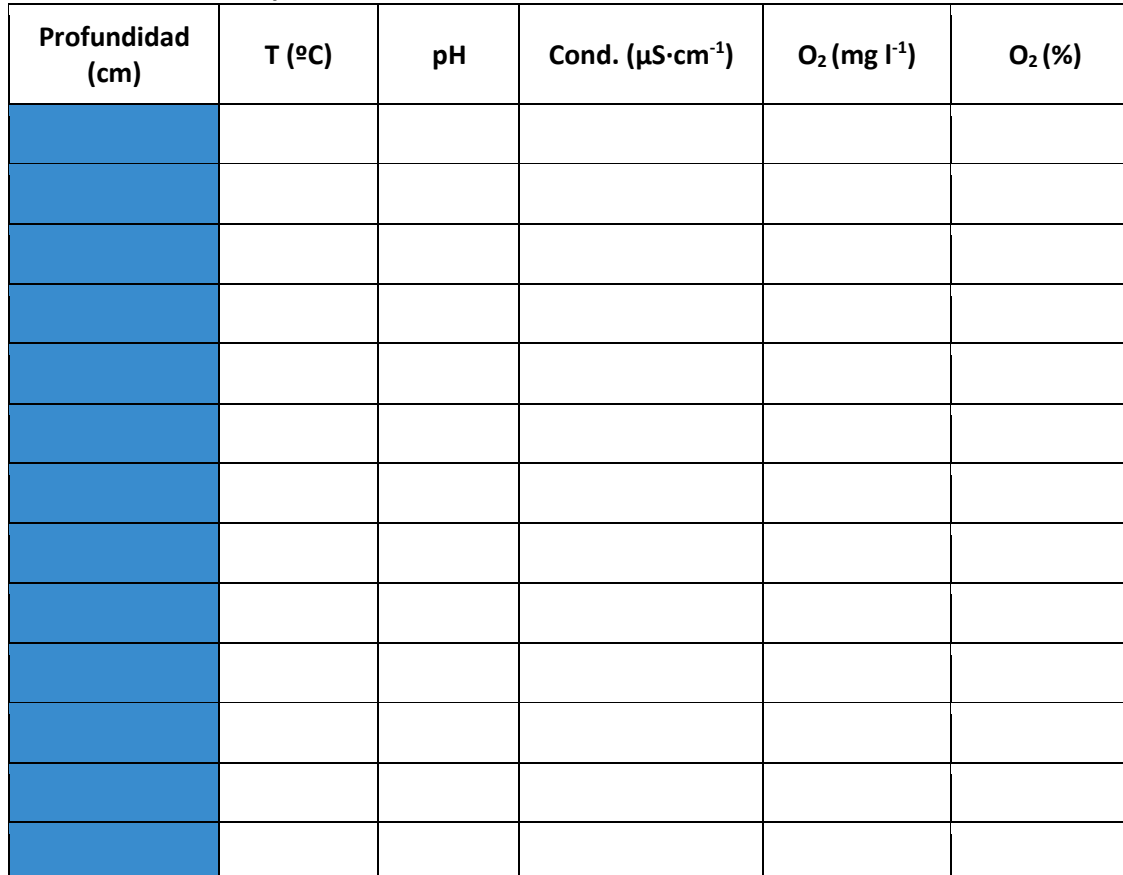

#### **Tabla 3. Datos físico-químicos.**

#### *2.2. Diseño experimental*

Al llegar a la Facultad de Ciencias, aquellos alumnos que vayan a trabajar con tratamientos anóxicos deberán, previamente, burbujear  $N_2$  en el agua de sus garrafas para lo que irán al laboratorio de Ecología Terrestre (planta baja del edificio de Biología).

Una vez en los invernaderos del Departamento de Ecología, se añadirá el agua de cada garrafa (6 litros) a cada uno de los acuarios (que contendrán el sedimento), con precaución de resuspender el sedimento lo menos posible. A continuación, se adicionará fosfato a todos los acuarios (1 ml de una solución 2,5 g P  $|^{-1}$ ).

El siguiente paso será la adición de los adsorbentes de fósforo a cada uno de los tratamientos considerados (exceptuando el control). Para ello lo primero será estimar la dosis de adsorbente a adicionar en función de la capacidad máxima de adsorción de fósforo de cada adsorbente (Tabla 4) y la masa de fósforo móvil presente en el sedimento del Cubillas. Desde un punto de vista práctico, y teniendo en cuenta la existencia de interferencias químicas (esto es, no solamente se adsorbe fósforo sobre los adsorbentes, sino que hay otros iones disueltos en el agua que compiten por los sitios de adsorción con el fósforo), la dosis estimada se sobreestimará para asegurar la máxima retención de fósforo.

| Adsorbente                  | Capacidad máxima de<br>adsorción de P (mg P $g^{-1}$ ads) | Referencia               |  |
|-----------------------------|-----------------------------------------------------------|--------------------------|--|
| <b>Phoslock®</b>            | 13,6                                                      | Funes et al. (2018)      |  |
| Sales de<br><b>Aluminio</b> | 114                                                       | de Vicente et al. (2008) |  |

**Tabla 4. Capacidad máxima de adsorción de fósforo de algunos de los adsorbentes utilizados.**

En esta práctica se distinguirán los diferentes tratamientos incluidos en la Tabla 5. Para ello se prepararán soluciones de 50 g  $I<sup>-1</sup>$  de cada adsorbente. Mientras que la solución de Phoslock® se preparará disolviendo ese producto directamente en agua destilada, las soluciones de AlCl<sub>3</sub> y FeCl<sub>3</sub> (con objeto de minimizar los cambios de pH) se obtendrán diluyendo 223,7 g de AlCl3**۰**6 H2O y 121 g de FeCl3**۰**6 H2O en 500 ml de 3M NaHCO3. Los tratamientos con una dosis de 0,05 y de 0,1 g l<sup>-1</sup> Phoslock® se conseguirán adicionando 6 ml y 12 ml de la solución stock a cada uno de los acuarios, respectivamente. Para los tratamientos con AlCl<sub>3</sub> y FeCl<sub>3</sub>, la dosis de 0,01 y de 0,05 g l<sup>-1</sup> se obtendrán adicionando 1,2 ml y 6 ml de la solución stock, respectivamente.

| <b>ACUARIO</b>          | <b>ADSORBENTE</b>     | <b>COND. ÓXICAS</b> | DOSIS $(g ^{-1})$ | <b>RÉPLICA</b> |  |
|-------------------------|-----------------------|---------------------|-------------------|----------------|--|
| $\overline{\mathbf{1}}$ | <b>NINGUNO</b>        | ÓXICO               |                   | R <sub>1</sub> |  |
| $\overline{2}$          | <b>NINGUNO</b>        | ÓXICO               |                   | R <sub>2</sub> |  |
| 3                       | <b>NINGUNO</b>        | ÓXICO               |                   | R 3            |  |
| $\overline{\mathbf{4}}$ | <b>NINGUNO</b>        | ANÓXICO             |                   | R <sub>1</sub> |  |
| $\overline{5}$          | <b>NINGUNO</b>        | ANÓXICO             |                   | R <sub>2</sub> |  |
| $6\phantom{1}6$         | <b>NINGUNO</b>        | ANÓXICO             |                   | R 3            |  |
| $\overline{7}$          | Phoslock <sup>®</sup> | ÓXICO               | 0,05 (media)      | R <sub>1</sub> |  |
| 8                       | Phoslock®             | ÓXICO               | 0,05 (media)      | R <sub>2</sub> |  |
| $\overline{9}$          | Phoslock®             | ÓXICO               | 0,05 (media)      | R 3            |  |
| 10                      | Phoslock®             | ANÓXICO             | 0,05 (media)      | R <sub>1</sub> |  |
| 11                      | Phoslock®             | ANÓXICO             | 0,05 (media)      | R <sub>2</sub> |  |
| 12                      | Phoslock®             | ANÓXICO             | 0,05 (media)      | R 3            |  |
| 13                      | Phoslock®             | ÓXICO               | $0,1$ (alta)      | R <sub>1</sub> |  |
| 14                      | Phoslock®             | ÓXICO               | $0,1$ (alta)      | R <sub>2</sub> |  |
| 15                      | Phoslock®             | ÓXICO               | $0,1$ (alta)      | R <sub>3</sub> |  |
| 16                      | Phoslock <sup>®</sup> | ANÓXICO             | $0,1$ (alta)      | R <sub>1</sub> |  |
| 17                      | Phoslock®             | ANÓXICO             | $0,1$ (alta)      | R <sub>2</sub> |  |
| 18                      | Phoslock®             | ANÓXICO             | $0,1$ (alta)      | R 3            |  |

**Tabla 5. Tratamientos considerados en la práctica para cada uno de los acuarios.**

| <b>ACUARIO</b> | <b>TRATAMIENTO</b> | <b>COND. ÓXICAS</b> | <b>DOSIS</b>  | <b>RÉPLICA</b> |  |
|----------------|--------------------|---------------------|---------------|----------------|--|
| 19             | AlCl <sub>3</sub>  | ÓXICO               | $0,01$ (baja) | R 1            |  |
| 20             | AlCl <sub>3</sub>  | ÓXICO               | $0,01$ (baja) | R <sub>2</sub> |  |
| 21             | AICI <sub>3</sub>  | ÓXICO               | $0,01$ (baja) | R 3            |  |
| 22             | AICI <sub>3</sub>  | <b>ANÓXICO</b>      | $0,01$ (baja) | R <sub>1</sub> |  |
| 23             | AICI <sub>3</sub>  | <b>ANÓXICO</b>      | $0,01$ (baja) | R 2            |  |
| 24             | AICI <sub>3</sub>  | ANÓXICO             | $0,01$ (baja) | R 3            |  |
| 25             | AICI <sub>3</sub>  | ÓXICO               | 0,05 (media)  | R <sub>1</sub> |  |
| 26             | AlCl <sub>3</sub>  | ÓXICO               | 0,05 (media)  | R 2            |  |
| 27             | AICI <sub>3</sub>  | ÓXICO               | 0,05 (media)  | <b>R3</b>      |  |
| 28             | AICI <sub>3</sub>  | ANÓXICO             | 0,05 (media)  | R <sub>1</sub> |  |
| 29             | AICI <sub>3</sub>  | <b>ANÓXICO</b>      | 0,05 (media)  | R 2            |  |
| 30             | AICI <sub>3</sub>  | ANÓXICO             | 0,05 (media)  | R 3            |  |
| 31             | FeCl <sub>3</sub>  | ÓXICO               | $0,01$ (baja) | R <sub>1</sub> |  |
| 32             | FeCl <sub>3</sub>  | ÓXICO               | $0,01$ (baja) | R 2            |  |
| 33             | FeCl <sub>3</sub>  | ÓXICO               | $0,01$ (baja) | R 3            |  |
| 34             | FeCl <sub>3</sub>  | ANÓXICO             | $0,01$ (baja) | R <sub>1</sub> |  |
| 35             | FeCl <sub>3</sub>  | <b>ANÓXICO</b>      | $0,01$ (baja) | R 2            |  |
| 36             | FeCl <sub>3</sub>  | ANÓXICO             | $0,01$ (baja) | R 3            |  |
| 37             | FeCl <sub>3</sub>  | ÓXICO               | 0,05 (media)  | R <sub>1</sub> |  |
| 38             | FeCl <sub>3</sub>  | ÓXICO               | 0,05 (media)  | R 2            |  |
| 39             | FeCl <sub>3</sub>  | ÓXICO               | 0,05 (media)  | R 3            |  |
| 40             | FeCl <sub>3</sub>  | ANÓXICO             | 0,05 (media)  | R <sub>1</sub> |  |
| 41             | FeCl <sub>3</sub>  | ANÓXICO             | 0,05 (media)  | R <sub>2</sub> |  |
| 42             | FeCl <sub>3</sub>  | ANÓXICO             | 0,05 (media)  | R 3            |  |

**Tabla 5 (cont.). Tratamientos considerados en la práctica para cada uno de los acuarios.**

#### **3. BIBLIOGRAFÍA**

- Álvarez-Manzaneda, I., Ramos-Rodríguez, E., López-Rodríguez, M.J., Parra, G., Funes, A., de Vicente, I., 2017. Acute and chronic effects of magnetic microparticles potentially used in lake restoration on Daphnia magna and Chironomus sp. J. Hazard. Mater. 322, 437–444.
- Cooke, D.G., Welch, E.B., Peterson, S.A., Nicholas, S.A., 2005. Restoration and Management of Lakes and Reservoir. CRC Press, Boca Raton, FL, 616 pp.
- de Vicente, I., Jensen, H. S., Andersen, F., 2008. Factors affecting phosphate adsorption to aluminum in lake water: Implications for lake restoration. Sci. Total Environ. 389, 29-36.
- de Vicente, I., Merino-Martos, A., Cruz-Pizarro, L., de Vicente, J., 2010. On the use of magnetic nano and microparticles for lake restoration. J. Hazard. Mater. 181, 375-381.
- de Vicente, I., Merino-Martos, A., Guerrero, F., Amores, V., de Vicente, J., 2011. Chemical interferences when using high gradient magnetic separation for phosphate removal: Consequences for lake restoration. J. Hazard. Mater. 192, 995-1001.
- Dodds, W.K., Bouska, W.W., Eitzmann, J.L., Pilger, T.J., Pitts, L., Riley, A.J., Schloesser, J.T., Thornbrugh, D.J., Pitts, K.L., 2009. Policy Analysis Policy Analysis Eutrophication of U. S. Freshwaters: Damages. Environ. Sci. Technol. 43, 12-19.
- Egemose, S., Wauer, G., Kleeberg, A., 2009. Resuspension behaviour of aluminium treated lake sediments: effects of ageing and pH. Hydrobiologia 2, 1-15.
- Egemose, S., Reitzel, K., Andersen, F., Flindt, M.R., 2010. Chemical lake restoration products: Sediment stability and phosphorus dynamics. Environ. Sci. Technol. 44, 985- 991.
- Funes, A., 2016. On the use of iron oxide colloidal suspensions for improving water quality. PhD dissertation. University of Granada, Granada, Spain, 188 pp.
- Heiskanen, A.S., van de Bund, W., Cardoso, A.C., Nóges, P., 2004. Towards good ecological status of surface waters in Europe-interpretation and harmonisation of the concept. Water Sci. Technol. 49, 169-177.
- Hupfer, M., Hilt, S., 2008. Lake restoration. En: Jørgensen, S.E., Fath, B. (Eds.), Ecological Engineering. Elsevier, Oxford, UK, 2080-2093 pp.
- Jeppesen, E., Søndergaard, M., Jensen, H.S., Ventala, A.M., 2009. Lake and Reservoir Management. En: Gene E. Likens, (Ed.). Encyclopedia of Inland Waters 1, Elsevier, Oxford, UK, 295-309 pp.
- Lürling, M., Waajen, G., Van Oosterhout, F., 2014. Humic substances interfere with phosphate removal by lanthanum modified clay in controlling eutrophication. Water Res. 54, 78-88.
- Mackay, E.B., Maberly, S.C., Pan, G., Reitzel, K., Bruere, A., Corker, N., Douglas, G., Egemose, S., Hamilton, D., Hatton-Ellis, T., Huser, B., Li, W., Meis, S., Moss, B., Lurling, M., Phillips, G., Yasseri, S., Spears, B.M., 2014. Geoengineering in lakes: welcome attraction or fatal distraction? Inland Waters 4, 349-356.
- OECD, 1982. Eutrophisation des eaux. Méthodes de surveillanced´ıevaluation et delutte. OECD, Paris, France, 164 pp.
- Reitzel, K., Andersen, F.T., Egemose, S., Jensen, H.S., 2013. Phosphate adsorption by lanthanum modified bentonite clay in fresh and brackish water. Water Res. 47, 2787- 2796.
- Ross, G., Haghseresht, F., Cloete, T.E., 2008. The effect of pH and anoxia on the performance of Phoslock®, a phosphorus binding clay. Harmful Algae 7, 545-550.
- Sas, H., 1989. Lake Restoration by Reduction of Nutrient Loading: Expectations, Experiences, Extrapolations. Academia Verlag Richarz, St. Augustin, FL, 497 pp.
- Scheffer, M., Carpenter, S.R., 2003. Catastrophic regime shifts in ecosystems: Linking theory to observation. Trends Ecol. Evol. 18, 648-656.
- Søndergaard, M., Kristensen, P., Jeppesen, E., 1992. Phosphorus release from ressuspended sediment in the shallow and wind-exposed Lake Arreso, Denmark. Hydrobiologia 228, 91-99.
- Spears, B.M., Meis, S., Anderson, A., Kellou, M., 2013. Comparison of phosphorus (P) removal properties of materials proposed for the control of sediment p release in UK lakes. Sci. Total Environ. 442, 103-110.
- Spears, B.M., Mackay, E.B., Yasseri, S., Gunn, I.D.M., Waters, K.E., Andrews, C., Cole, S., De Ville, M., Kelly, A., Meis, S., Moore, A.L., Nürnberg, G.K., van Oosterhout, F., Pitt, J.A., Madgwick, G., Woods, H.J., Lürling, M., 2016. A metaanalysis of water quality and aquatic macrophyte responses in 18 lakes treated with lanthanum modified bentonite (Phoslock®). Water Res. 97, 111-121.
- Steinman, A.D, Spears, B.M., 2020. Internal phosphorus loading in lakes: causes, case studies, and management. J. Ross Publishing.
- Willaarts, B., Ballesteros, M., Hernández-Mora, N., 2014. Ten years of the Water Framework Directive in Spain. In: Martínez-Santos, P., Aldaya, M.M., Llamas, M.R., (Eds.). Integrated Water Resources Management in the 21st Century Revisiting Paradig. CRC Press, Boca Raton, FL, 99-120 pp. http://dx.doi.org/10.1201/b16591-10

## **PRÁCTICAS EN SISTEMAS LÉNTICOS**

PRÁCTICA 3 (LABORATORIO)

## **DETERMINACIÓN ANALÍTICA DE LA CONCENTRACIÓN DE NUTRIENTES INORGÁNICOS Y DE LA BIOMASA ALGAL**

#### INMACULADA DE VICENTE ÁLVAREZ-MANZANEDA

*Departamento de Ecología, Universidad de Granada*

#### **1. INTRODUCCIÓN**

Para la determinación de la concentración de fósforo reactivo soluble en agua se seguirá el método espectrofotométrico de Murphy & Riley (1962). Dicho método se basa en añadir a una muestra de agua molibdato amónico en medio ácido, lo que origina un complejo (fosfomolibdato amónico) que en presencia de un reductor (ácido ascórbico) produce una coloración azul. La intensidad de la coloración depende de la concentración de iones fosfato en la muestra. El tartrato de antimonio y potasio se añade para acomplejar a posibles aniones presentes, tales como silicatos, que puedan interferir en la reacción, así como para fijar el color azul.

Para el caso de los pigmentos algales, su determinación se basa en la lectura, mediante un espectrofotómetro, de la densidad óptica a las longitudes de onda en las que la absorbancia de la luz es máxima para un determinado pigmento. Más tarde, a través de una serie de coeficientes se trasforman estas densidades ópticas en concentraciones pigmentarias. Si centramos la atención en la clorofila a, el pigmento más abundante e importante, la longitud de onda seleccionada debe ser 665 nm. Debe señalarse que algunos productos de la degradación de la clorofila pueden interferir en las determinaciones espectrofotométricas de la misma, por presentar picos de absorción muy próximos a los de la clorofila sin degradar.

#### **2. MATERIAL Y MÉTODOS**

#### *2.1. Determinación espectrofotométrica de la concentración de fósforo reactivo soluble*

#### *Reactivos*

- Molibdato Amónico  $\rightarrow$  Disolver 1.5g de Mo(NH<sub>4</sub>)<sub>6</sub>.4H<sub>2</sub>O en 50 ml de agua desionizada y guardar en botella de plástico.
- Ácido Sulfúrico → Disolver 14 ml de sulfúrico concentrado en 100 ml de agua desionizada.
- Ácido Ascórbico → Disolver 27g de C6H8O6 en 700ml de agua desionizada. *Este reactivo hay que prepararlo en el momento.*
- Tartrato de Antimonio y Potasio  $\rightarrow$  disolver 0.034g de C<sub>6</sub>H<sub>4</sub>O<sub>6</sub>SbK en 25 ml de agua desionizada.

Con estos reactivos se prepara el *Reactivo Especial Mixto*, mezclando los reactivos anteriores en las siguientes proporciones:

- 100ml de solución de Molibdato Amónico (20 ml)
- 250 ml de solución de Ácido Sulfúrico (50 ml)
- 100ml de solución de Ácido Ascórbico (20 ml, esto es 0.77 g de ácido ascórbico en 20 ml de agua destilada)
- 50ml de solución de Tartrato de Antimonio y Potasio (10 ml)

Esta mezcla de reactivos debe quedar de color amarillo dorado; si no es así, es muy posible que algunos de sus componentes se encuentren deteriorados, o contaminados, y debe ser desechado. Esta solución es estable aproximadamente 24 horas (en el frigorífico), por lo que debe ser preparado inmediatamente antes de su utilización.

#### *Procedimiento*

- 1) Filtración de las muestras: Las muestras de agua recogidas de cada acuario se filtrarán con un equipo de filtración a través de filtros 0.45 µm.
- 2) Adición del Reactivo Especial Mixto: A 10 ml de muestra filtrada se le añade 2 ml de Reactivo Especial Mixto. Las muestras se agitan y se espera de 5 a 10 minutos.
- 3) Medición de la absorbancia en el espectrofotómetro: Absorbancia 885nm (usando una cubeta de 1 cm).
- 4) Cálculos de la concentración de fósforo en cada acuario teniendo en cuenta la curva de calibrado:

 $P-PO<sub>4</sub><sup>-3</sup>$  (µg  $I<sup>-1</sup>$ ) = [(Absorbancia<sub>885</sub>-Blanco) + 0,006] /0,001

#### *2.2. Determinación espectrofotométrica de la concentración de clorofila a*

#### *Procedimiento*

- 1) Filtración de las muestras: Generalmente sobre filtros de fibra de vidrio de 0.45 μm de poro y mediante un kitasato. La presión de succión no debe ser inferior a 2/3 de atmósfera a fin de prevenir la pérdida, por fragmentación, de los organismos más delicados. El volumen de muestra filtrado oscila entre 0.5 a 5 l (o incluso más) en función de la cantidad de fitoplancton presente. Es necesario anotar el volumen de la muestra filtrada en litros (B)
- 2) Extracción:
	- a) Solventes empleados para la extracción. Etanol o acetona al 85% ó 80 % según el tipo de material. El etanol es recomendable para fitoplancton de aguas dulces, en particular cuando existen algas de cubierta celulósica gruesa. En nuestro caso usaremos *7 mL de etanol*.
	- b) Extracción. Usualmente se guarda el filtro dentro del solvente (en la nevera, de 0º a 4º C, y en la oscuridad) para la extracción, al menos 24 horas. En nuestra práctica aceleraremos el proceso de extracción mediante calentamiento. Después de la extracción deben retirarse los restos del filtro y de otras partículas en suspensión refiltrando el extracto a través de filtros de fibra de vidrio. Anotar: V, volumen del extracto en ml.
- 3) Lectura mediante espectrofotómetro: a 665 nm y a 750 nm (blanco de turbidez).
- 4) Cálculo de los resultados

Clorofila a  $(\mu g \mid^{-1}) = 13.7$  (Abs<sub>665</sub>-Abs<sub>750</sub>) x V/B

B= volumen de la muestra filtrada (l)

V= volumen del extracto (ml)

13.7 es el coeficiente de absorbancia específica de la clorofila a propuesto por Ritchie (2006)

#### **3. RESULTADOS**

#### *3.1. Determinación del efecto de la adición de adsorbentes de fósforo sobre la calidad del agua*

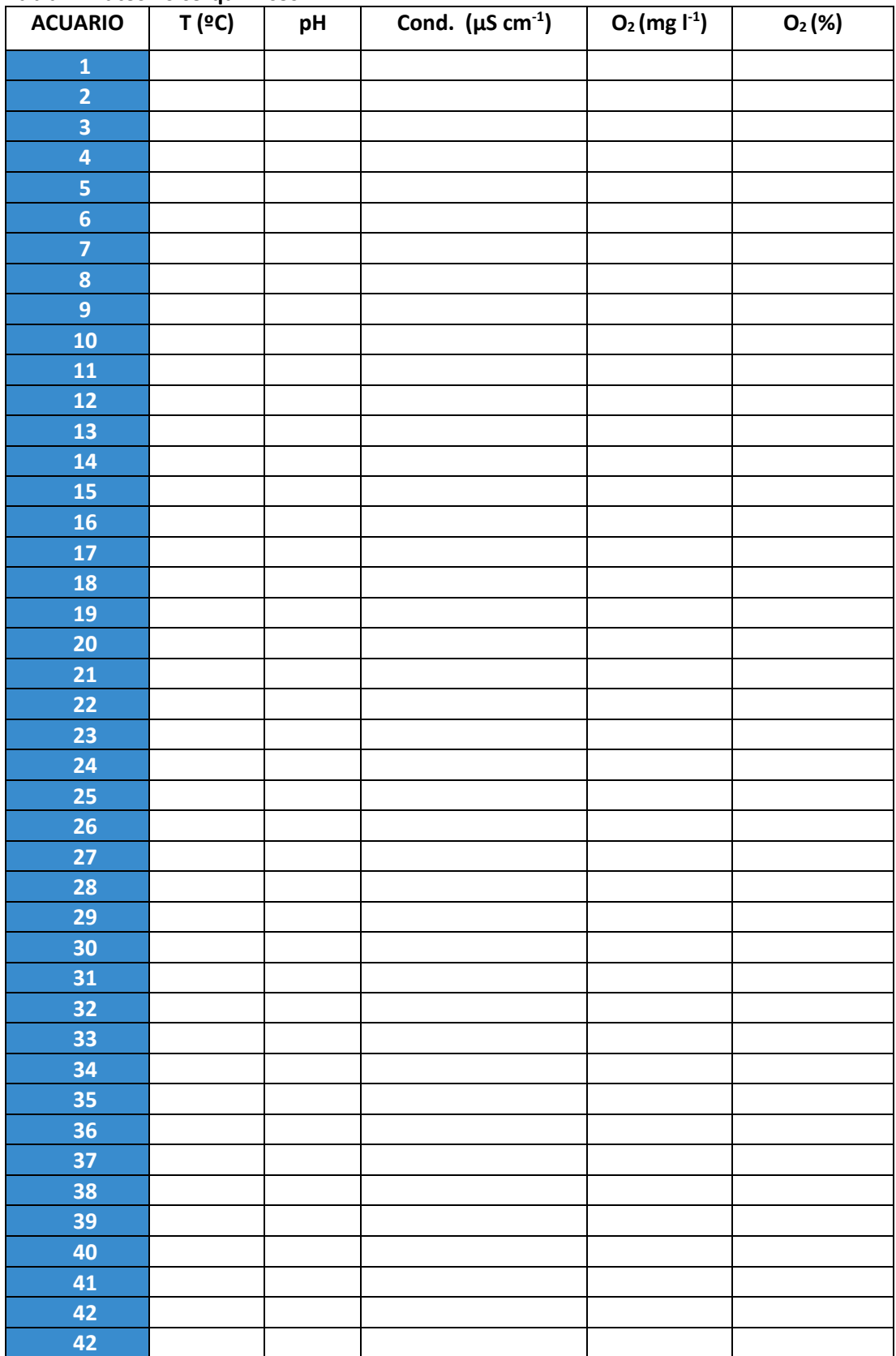

**Tabla 1. Datos físico-químicos.**

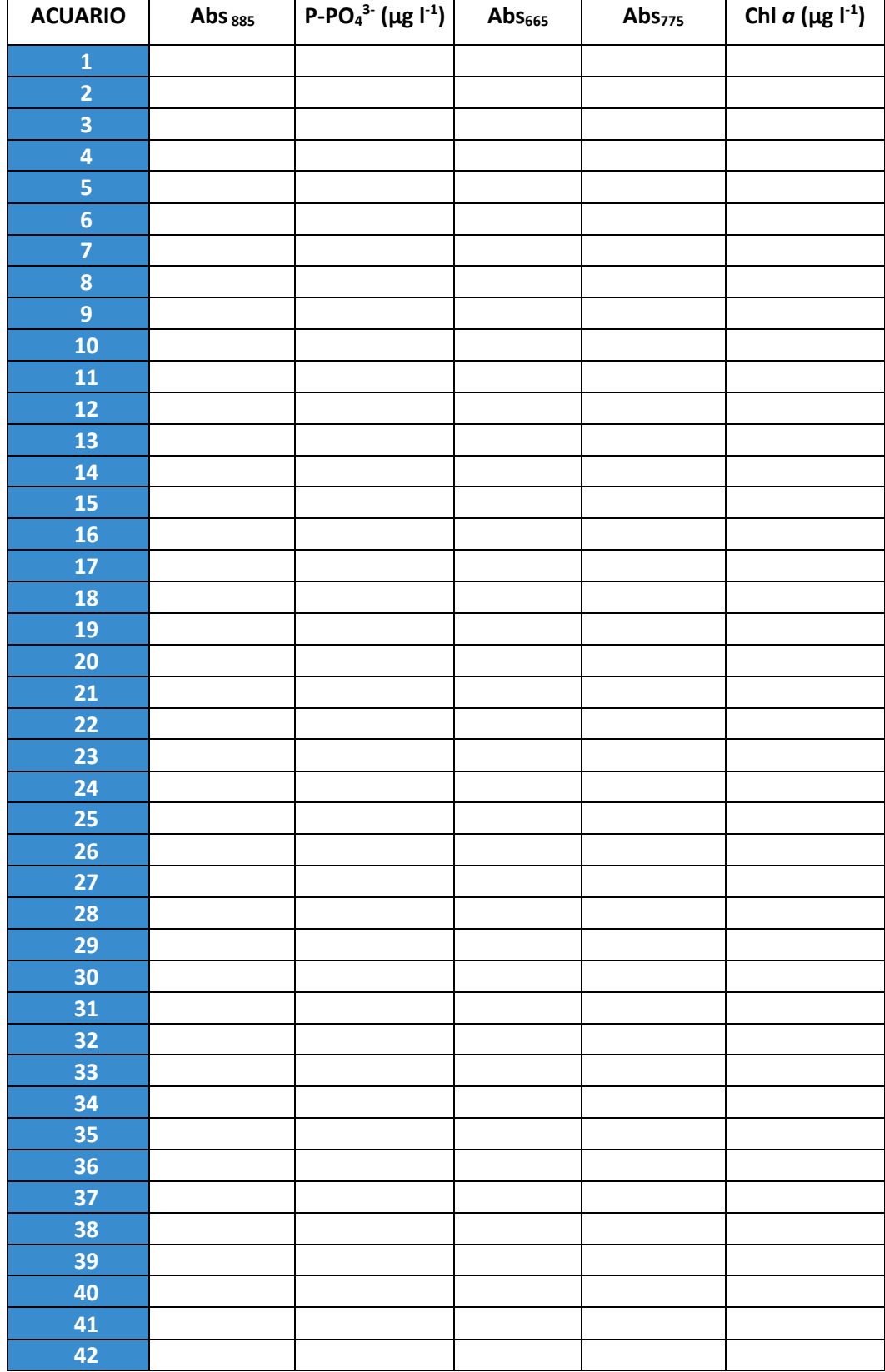

#### **Tabla 2. Resultados de los análisis químicos.**

#### **4. BIBLIOGRAFÍA**

• Murphy, J., Riley, J.P., 1962. A modified single solution method for the determination of phosphate in natural waters. Analytica Chimica Acta, 27: 31-36.

## **PRÁCTICAS EN SISTEMAS LÉNTICOS**

PRÁCTICA 4 (ORDENADORES)

## **TRATAMIENTO DE DATOS Y DISCUSIÓN DE RESULTADOS OBTENIDOS EN LA PRÁCTICA 3**

INMACULADA DE VICENTE ÁLVAREZ-MANZANEDA MANUEL JESÚS LÓPEZ RODRÍGUEZ *Departamento de Ecología, Universidad de Granada*

#### **1. INTRODUCCIÓN**

En la presente práctica analizaremos los datos obtenidos en el experimento de la práctica 3 e interpretaremos los resultados obtenidos. El **objetivo** de nuestros análisis será **determinar el efecto sobre la disponibilidad de fósforo (en forma de fosfato) y clorofila en el agua de la adición de distintos adsorbentes de fósforo, las condiciones de oxigenación y la dosis del adsorbente**. Para ello, se llevarán a cabo diferentes análisis estadísticos, cada uno de ellos encaminado a responder a una de las siguientes **preguntas**:

- 1. Para cada adsorbente, y teniendo en cuenta sólo las dosis que se añadirían al embalse en una situación real como la del embalse del Cubillas (esto es, cuando añadimos 0,1 g/l de Phoslock®, 0,01 g/l de AlCl<sub>3</sub> y 0,01 g/l de FeCl<sub>3</sub>), ¿influyen las condiciones de oxigenación?
- 2. ¿Existen diferencias en la adsorción de fosfatos y en la clorofila entre los distintos adsorbentes de fósforo utilizados en el experimento en condiciones anóxicas y con las dosis que se añadirían en una situación real?
- 3. Para cada adsorbente en condiciones anóxicas, ¿existen diferencias en la adsorción de fosfatos y en la clorofila entre las dos dosis ensayadas en el experimento?
- 4. Para una misma dosis (0,05 g/l) en condiciones anóxicas, ¿existen diferencias en la adsorción de fosfatos y en la clorofila entre los adsorbentes?

#### *1.1. Introducción de los datos en Google Sheets*

Al término del experimento, se utilizará una hoja de cálculo compartida de **Google Sheets** para introducir los datos correspondientes a las unidades experimentales con las que ha trabajado cada grupo. Esto se llevará a cabo a través de un enlace que estará disponible en el curso de Limnología Aplicada en **PRADO**, en el apartado "Prácticas". El conjunto total de datos será con el que trabajemos a lo largo de esta práctica. Cada persona tendrá que introducir los datos adquiridos en la práctica de laboratorio de sus unidades experimentales **en todas las hojas** de la hoja de cálculo. Para realizar los análisis utilizaremos **software R**, de licencia abierta, y algunos de sus paquetes de uso más frecuente. Asimismo, se puede usar RStudio, que presenta una interfaz más amigable. Las instrucciones para descargar e instalar R se pueden encontrar en el siguiente enlace: https://cloud.r-project.org/. Opcionalmente, se puede descargar RStudio desde el siguiente enlace: https://rstudio.com/products/rstudio/download/. En YouTube, se pueden encontrar instrucciones detalladas y fáciles en el canal "R Para Todos", principalmente en las partes 1 y 2: https://www.youtube.com/watch?v=UCPr3W\_wR5I y https://www.youtube.com/watch?v=8Ch83so7VHA, respectivamente.

Debido al lenguaje que utiliza este paquete estadístico, es **importante no dejar espacios entre caracteres, no poner acentos y utilizar el punto como separador decimal**. Es por ello que en la hoja compartida en PRADO aparecen los nombres de las columnas resumidos y cumpliendo estas normas, así como las etiquetas de los niveles de cada factor (p.ej., "Oxicas" en lugar de "Óxicas"). En el caso del factor "DOSIS", en lugar de aparecer la cantidad exacta correspondiente a la dosis que se adicionó del adsorbente, aparece una etiqueta ("nula", "baja", "media" o "alta") para que el paquete R interprete las variables correctamente.

#### **2. RESULTADOS**

Una vez introducidos los datos en la hoja compartida de Google Sheets, todos ellos se importarán a R, en el que los analizaremos y con el que elaboraremos los **gráficos** y **tablas** que sean necesarios para poder discutir los resultados con propiedad. En el manual de la asignatura de Ecología de Poblaciones y Comunidades (Ramos-Rodríguez & López-Rodríguez, 2022) se pueden encontrar los pasos necesarios para realizar ciertos tipos de gráficos y análisis en R, así como los procedimientos previos al análisis definitivo (por ejemplo, la **comprobación de las asunciones** de normalidad y homocedasticidad, la **transformación de datos** en el caso de que no se cumplan, etc.), si bien aquí detallaremos los pasos básicos a seguir para analizar los nuestros y poder responder así cada una de las preguntas planteadas. En términos generales se utilizarán dos tipos de pruebas: una **t de Student** para aquellos casos en los que vayamos a comparar **dos grupos** (por ejemplo, en la pregunta 1 para comparar condiciones óxicas con anóxicas) y un **ANOVA de un factor** para aquellos en los que vayamos a comparar **tres o más grupos**. Si en este último análisis obtuviéramos un efecto significativo de nuestro factor, habría que realizar un **análisis post-hoc**, como la prueba de **Tukey HSD**. Dado que tenemos dos variables respuesta (fosfatos y clorofila), se repetirá el análisis estadístico apropiado para cada caso de forma independiente con cada una de ellas, si bien en el manual tan sólo recogemos un ejemplo con una de ellas, los fosfatos.

#### *2.1. Importación de datos*

El primer paso que debemos dar es importar los datos a R. Para hacerlo fácilmente, deberemos guardar la hoja de cálculo donde hemos introducido los datos en formato .csv. Para eso, en la hoja de cálculo de Google Sheets, nos situaremos en la hoja con la que vamos a trabajar (p.ej., la pestaña "Pregunta 1") y pincharemos en "Archivo"-> "Descargar"-> "Valores separados por comas (.csv)". Este es el fichero que importaremos a R que, en nuestro ejemplo, lo hemos llamado "Pregunta 1.csv". Para importarlo tenemos que conocer la ruta donde se encuentra el fichero, para decírselo a R con el siguiente comando<sup>1</sup> (en este ejemplo, el archivo se encuentra en la carpeta "Documentos"):

#### Pregunta1<-read.csv("C:\Documentos\Pregunta 1.csv")

Si ahora escribimos "Pregunta 1" en la línea de comandos, podremos observar los datos con los que vamos a trabajar y confirmar que se han importado de manera correcta.

#### Pregunta1

 $<sup>1</sup>$  En este guion, las líneas de comando que se deben copiar y pegar en R aparecen en azul. Todo lo que</sup> aparece después del símbolo # son aclaraciones que no son reconocidas por R como orden, por lo que se puede copiar en la línea de comandos sin problema, pues no interferirá.

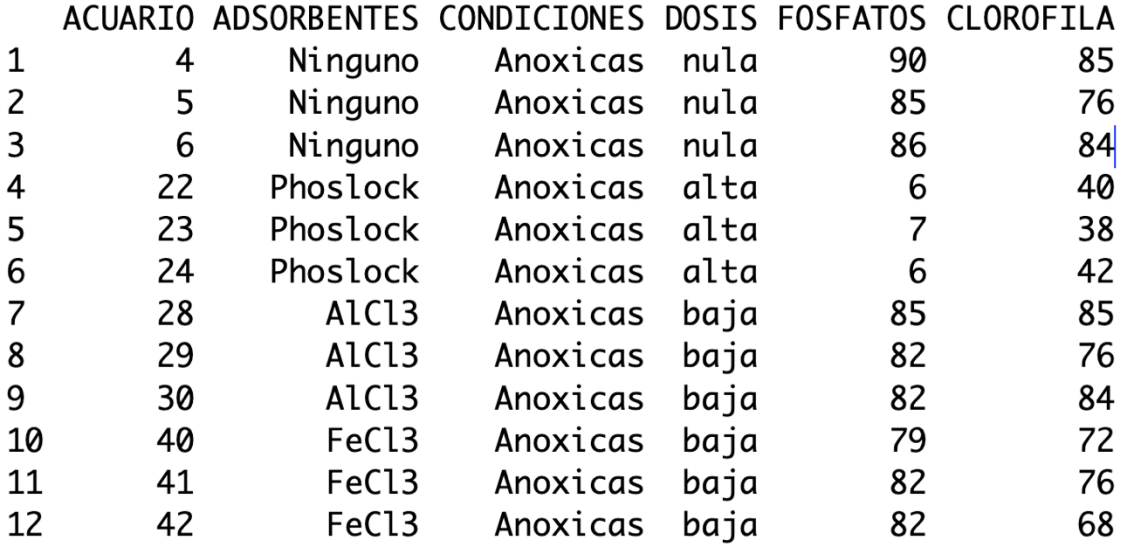

Por último, para poder referirnos a las variables por su nombre, ejecutaremos la siguiente orden:

attach(Pregunta1) #esta orden la repetiremos cada vez que trabajemos con los datos de una pregunta, para asegurarnos que R toma los datos de las matrices correctas.

Este procedimiento lo repetiremos con las hojas de datos de las cuatro preguntas que se pueden encontrar en el archivo compartido en PRADO de Google Sheets.

#### *2.2. Descripción de datos y análisis de la pregunta 1*

#### *2.2.1. Análisis descriptivo*

En primer lugar, visualizaremos los datos en forma de diagrama de barras (con sus errores correspondientes), en el que representaremos la media y alguna medida de variabilidad de los datos en forma de barras de error (en nuestro caso, la desviación estándar) (Figura 1).

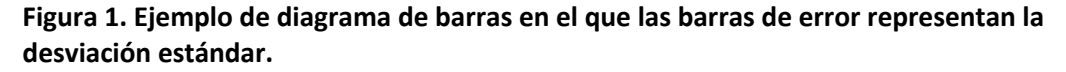

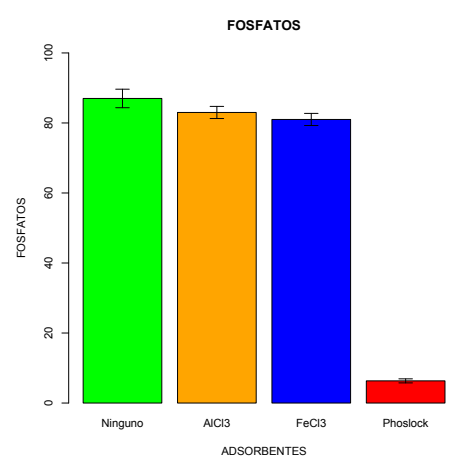

Adicionalmente, podemos resumir los datos en tablas que muestren alguna medida de tendencia central (media) y de variabilidad (desviación estándar) para cada uno de los grupos que se quieran comparar.

Para llevar a cabo la representación gráfica, instalaremos y cargaremos el paquete "sciplot" y adaptaremos la siguiente orden a nuestros datos específicos. En este caso se muestra cómo se realizaría para responder a la pregunta 1 de esta práctica, en la que se comparan los tres adsorbentes utilizados y el control (ausencia de adición de adsorbente, esto es, el nivel "Ninguno" del factor "ADSORBENTES"), tomando como variable respuesta sólo la cantidad de fosfatos que quedan en la muestra tras la adición de los adsorbentes.

```
install.packages("sciplot")
library(sciplot) #estos dos comandos sólo los tendremos que ejecutar una vez en la 
sesión de R abierta
attach(Pregunta1)
ADSORBENTES <- reorder(Pregunta1$ADSORBENTES, -Pregunta1$FOSFATOS, 
mean)
bargraph.CI(ADSORBENTES,FOSFATOS,CONDICIONES, ylim=c(0,100), 
col=c("green", "orange"), ci.fun= function(x) c(mean(x)-sd(x), mean(x))+ sd(x)), legend=TRUE, x.leg=4.5, main="FOSFATOS", ylab = "FOSFATOS", 
xlab = "ADSORBENTES")
```
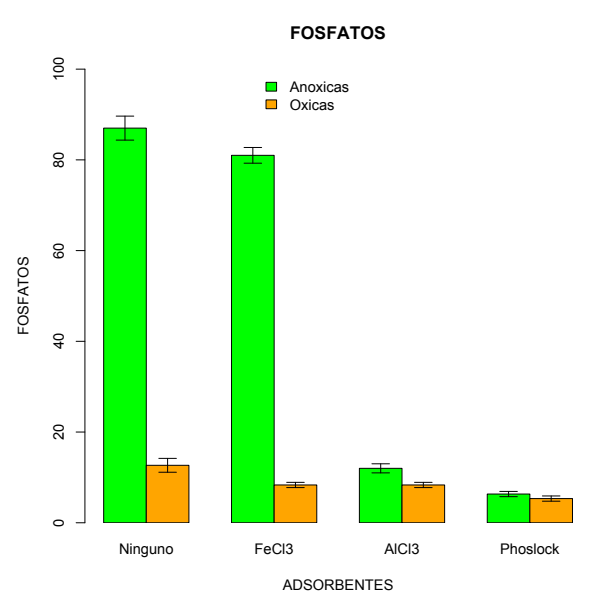

Para obtener los estadísticos descriptivos que podemos después recoger en tablas, usaremos los siguientes comandos:

```
attach(Pregunta1)
```
aggregate(FOSFATOS~ADSORBENTES\*CONDICIONES, Pregunta1, FUN=mean) #para las medias

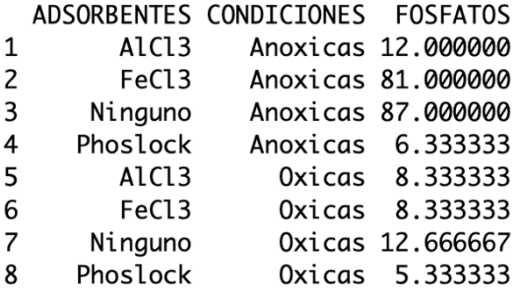

aggregate (FOSFATOS~ADSORBENTES\*CONDICIONES, Pregunta1, FUN=sd) #para

las desviaciones estándar

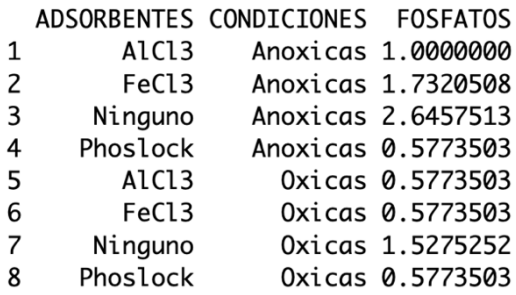

#### *2.2.2. Análisis inferencial. Prueba de la t de Student*

Siguiendo con el ejemplo de la "Pregunta 1", ahora deberemos establecer si existen diferencias significativas para cada adsorbente en condiciones óxicas y anóxicas. Como existen dos niveles en el factor "CONDICIONES" ("oxicas" y "anoxicas") tendremos que utilizar una t de Student, previa comprobación de las asunciones de normalidad (con la prueba de Shapiro-Wilk) y homocedasticidad (con la prueba de Levene). Para esto último, tan sólo tenemos que instalar y cargar el paquete "car" y escribir los siguientes comandos en R:

#### install.packages("car")

library(car) #estos dos comandos sólo los tendremos que ejecutar una vez en la sesión de R abierta attach(Pregunta1) shapiro.test(residuals(aov(FOSFATOS~ADSORBENTES\*CONDICIONES))) #normalidad

Shapiro-Wilk normality test

 $data:$  residuals(aov(FOSFATOS ~ ADSORBENTES \* CONDICIONES))  $W = 0.93935$ , p-value = 0.1578

leveneTest(FOSFATOS~ADSORBENTES\*CONDICIONES) #homocedasticidad

```
Levene's Test for Homogeneity of Variance (center = median)
     Df F value Pr(>F)
group 7 0.5667 0.7723
     16
```
En este ejemplo, se cumplen las asunciones de normalidad y homocedasticidad, por lo que podremos realizar la prueba de la t de Student. Si no se cumpliesen, habría que transformar los datos o utilizar estadísticos no paramétricos (ver Ramos-Rodríguez & López-Rodríguez, 2022). En el caso particular de esta prueba, se podría llevar a cabo si se cumpliese la normalidad, pero no la homocedasticidad (ver cómo junto al comando de R que aparece más abajo).

Antes de realizar la prueba, tendremos que obtener conjuntos de datos específicos para poder compararlos. Lo que necesitamos es tener un conjunto de datos donde estén los valores de la variable respuesta ("FOSFATOS") sólo de las condiciones óxicas de un adsorbente (en nuestro caso realizamos el ejemplo con el control, esto es, con "Ninguno"), el cual llamaremos "x", y otro con los datos sólo de las condiciones anóxicas, que llamaremos "y". Para ello, ejecutamos las siguientes órdenes:

```
resumen1=subset(Pregunta1, ADSORBENTES=="Ninguno", select =
c(FOSFATOS, ADSORBENTES, CONDICIONES))
NingunoOxicas=subset(resumen1, CONDICIONES=="Oxicas")
NingunoAnoxicas=subset(resumen1, CONDICIONES=="Anoxicas")
x= NingunoOxicas$FOSFATOS
y= NingunoAnoxicas$FOSFATOS
```
Una vez obtenidos estos conjuntos de datos (vectores en R), realizaremos la prueba estadística:

```
t.test(x, y, var.equal = T) #si los datos no cumpliesen la asunción de
homocedasticidad, se podría llevar a cabo la prueba de la t de Student para varianzas
desiguales escribiendo "var.equal=F"
  Two Sample t-test
data: x and y
```

```
t = -42.143, df = 4, p-value = 1.895e-06
alternative hypothesis: true difference in means is not equal to 0
95 percent confidence interval:
-79.23052 -69.43614sample estimates:
mean of x mean of y
12.66667 87.00000
```
Estos últimos pasos (obtención de datos resumidos y realización de la prueba de la t de Student), habría que realizarlos para cada adsorbente, sencillamente sustituyendo el nombre del mismo (a partir de nuestro ejemplo, cambiando "Ninguno" por "Phoslock", después por "AlCl3" y más tarde por "FeCl3"), y "resumen1" por "resumen2", "resumen3" y "resumen4", respectivamente, para no confundirnos nosotros y no confundir a R. Así, para el resto de adsorbentes, las órdenes quedarían de la siguiente manera:

```
resumen2=subset(Pregunta1, ADSORBENTES=="Phoslock", select =
c(FOSFATOS, ADSORBENTES, CONDICIONES))
PhoslockOxicas=subset(resumen2, CONDICIONES=="Oxicas")
PhoslockAnoxicas=subset(resumen2, CONDICIONES=="Anoxicas")
x= PhoslockOxicas$FOSFATOS
y= PhoslockAnoxicas$FOSFATOS
t.test(x, y, var.equals = T)resumen3=subset(Pregunta1, ADSORBENTES=="AlCl3", select = c(FOSFATOS,
```

```
ADSORBENTES, CONDICIONES))
AluminioOxicas=subset(resumen3, CONDICIONES=="Oxicas")
AluminioAnoxicas=subset(resumen3, CONDICIONES=="Anoxicas")
x= AluminioOxicas$FOSFATOS
y= AluminioAnoxicas$FOSFATOS
t.test(x, y, var.equals = T)
```

```
resumen4=subset(Pregunta1, ADSORBENTES=="FeCl3", select = c(FOSFATOS, 
ADSORBENTES, CONDICIONES))
HierroOxicas=subset(resumen4, CONDICIONES=="Oxicas")
HierroAnoxicas=subset(resumen4, CONDICIONES=="Anoxicas")
x= HierroOxicas$FOSFATOS
y= HierroAnoxicas$FOSFATOS
t.test(x, y, var.equals = T)
```
#### *2.3. Descripción de datos y análisis de la pregunta 2 2.3.1. Análisis descriptivo*

A diferencia de la pregunta 1, en este caso tenemos un factor, "ADSORBENTES", con cuatro niveles, por lo que habrá que modificar la orden para realizar la gráfica correspondiente, así como las tablas, de la siguiente manera:

```
attach(Pregunta2)
ADSORBENTES <- reorder(Pregunta2$ADSORBENTES, -Pregunta2$FOSFATOS, 
mean)
bargraph.CI(ADSORBENTES,FOSFATOS, ylim=c(0,100), col=c("green",
"orange", "blue", "red"), ci.fun= function(x) c(mean(x)-sd(x), mean(x) 
+ sd(x)), main="FOSFATOS", ylab = "FOSFATOS", xlab = "ADSORBENTES")
```

```
FOSFATOS
     \frac{8}{2} 20 40 60 80 100\tilde{a}8
FOSFATOS
FOSFATOS
     \ddot{a}\approxNinguno FeCl3 AlCl3 Phoslock
                                        ADSORBENTES
```
aggregate(FOSFATOS~ADSORBENTES,Pregunta1,FUN=mean) #para la media

- 
- AlCl3 12.000000  $\mathbf{1}$
- $\overline{2}$ FeCl3 81.000000
- $\overline{3}$ Ninguno 87.000000  $\overline{\mathbf{4}}$ Phoslock 6.333333

aggregate(FOSFATOS~ADSORBENTES,Pregunta1,FUN=sd) #para la desviación

- estándar<br>ADSORBENTES FOSFATOS
- AlCl3 1.0000000  $\mathbf{1}$
- FeCl3 1.7320508 2
- 3 Ninguno 2.6457513
- 4 Phoslock 0.5773503

#### *2.3.2. Análisis inferencial. ANOVA de un factor*

Para responder esta pregunta, necesitamos realizar un ANOVA de un factor ("ADSORBENTES"), que presenta cuatro niveles (el control y los tres adsorbentes utilizados). Para ello, procederemos a comprobar las asunciones y a realizar la prueba con los siguientes comandos en R:

```
shapiro.test(residuals(aov(FOSFATOS~ADSORBENTES))) #normalidad
  Shapiro-Wilk normality test
data: residuals(aov(FOSFATOS ~ ADSORBENTES))
```

```
W = 0.94339, p-value = 0.5432
```

```
leveneTest(FOSFATOS~ADSORBENTES) #homocedasticidad<br>Levene's Test for Homogeneity of Variance (center = median)
     Df F value Pr(>=F)group 3 0.4861 0.7013
       \mathbf{R}anova <- aov(FOSFATOS~ADSORBENTES, data=Pregunta2)
summary(anova)
ADSORBENTES 3 16902
                          5634  1988  7.91e-12 ***
Residuals
             8
                 23
                             \overline{\mathbf{z}}Signif. codes: 0 '***' 0.001 '**' 0.01 '*' 0.05 '.' 0.1 ' ' 1
```
Dado que obtenemos un efecto significativo del factor y este cuenta con más de dos niveles, debemos realizar un análisis post-hoc. Como se mencionó anteriormente, utilizaremos la prueba de Tukey HSD con el siguiente comando:

TukeyHSD(anova, which="ADSORBENTES")

95% family-wise confidence level

Fit:  $aov(formula = FOSFATOS ~ ADSORBENTES, data = Prequnta2)$ 

**SADSORBENTES** 

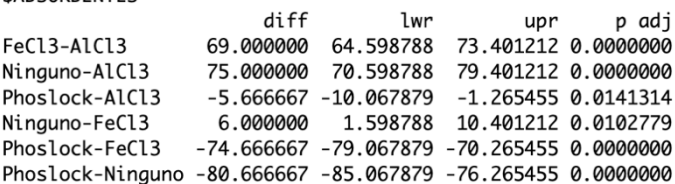

#### *2.4. Descripción de datos y análisis de la pregunta 3 2.4.1. Análisis descriptivo*

En esta pregunta seguiremos los mismos pasos que realizamos en la pregunta 1, adaptándolos a los nuevos datos:

```
attach(Pregunta3)
ADSORBENTES <- reorder(Pregunta3$ADSORBENTES, -Pregunta3$FOSFATOS, 
mean)
bargraph.CI(ADSORBENTES,FOSFATOS, DOSIS, ylim=c(0,100), col=c("green",
"orange", "blue"), ci.fun= function(x) c(mean(x)-sd(x)), mean(x)sd(x), legend=TRUE, x.leg=4.5, main="FOSFATOS", ylab = "FOSFATOS",
xlab = "ADSORBENTES")
```
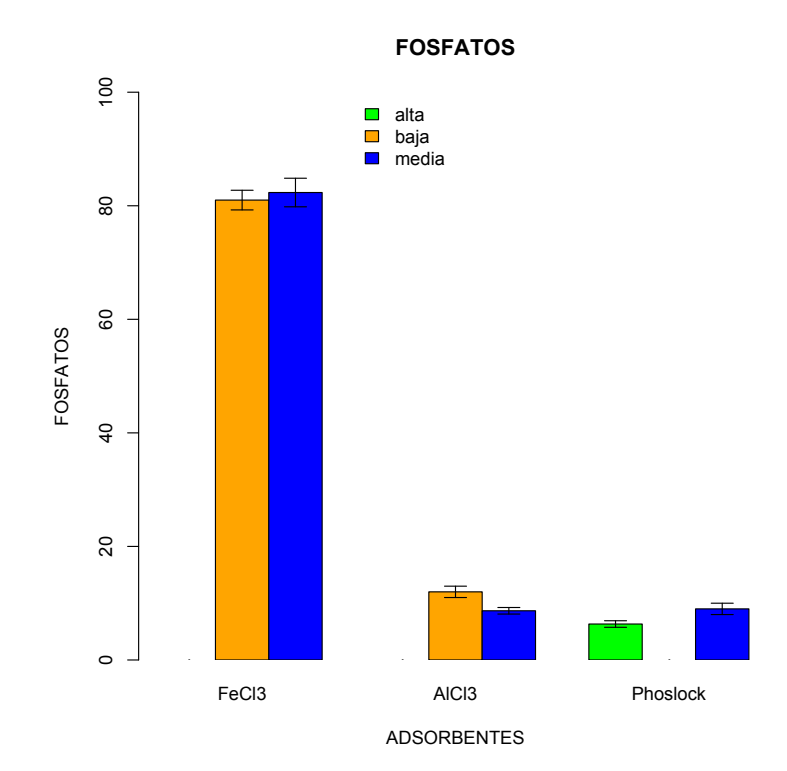

aggregate(FOSFATOS~ADSORBENTES\*DOSIS, Pregunta3, FUN=mean) #para las medias

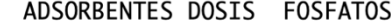

 $\mathbf{1}$ Phoslock alta 6.333333

- $\overline{c}$ AlCl3 baja 12.000000
- 3 FeCl3 baja 81.000000
- 4 AlCl3 media 8.666667
- 5 FeCl3 media 82.333333

6 Phoslock media 9.000000

aggregate(FOSFATOS~ADSORBENTES\*DOSIS, Pregunta3, FUN=sd)

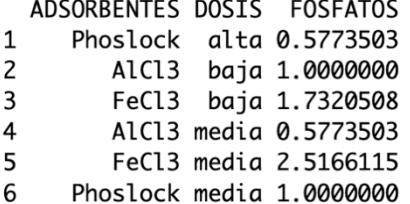

#### *2.4.2. Análisis inferencial. Prueba de la t de Student*

En este caso, la normalidad la tenemos que evaluar después de hacer los subconjuntos de datos, por lo que modificaremos el orden de los comandos ligeramente:

```
attach(Pregunta3)
leveneTest(FOSFATOS~DOSIS) #homocedasticidad
     Df F value Pr(>=F)group 2 1.6555 0.224
    15
```

```
resumen1=subset(Pregunta3, ADSORBENTES=="Phoslock", select =
c(FOSFATOS, ADSORBENTES, DOSIS))
attach(resumen1)
shapiro.test(residuals(aov(FOSFATOS~DOSIS), data=resumen1)) #normalidad
  Shapiro-Wilk normality test
data: residuals(aov(FOSFATOS ~ DOSIS), data = resumen1)
W = 0.95529, p-value = 0.7828
PhoslockMedia=subset(resumen1, DOSIS =="media")
PhoslockAlta=subset(resumen1, DOSIS =="alta")
x= PhoslockMedia$FOSFATOS
y= PhoslockAlta$FOSFATOS
t.test(x, y, var.equals = T)Two Sample t-test
data: x and y
t = 4, df = 4, p-value = 0.01613
alternative hypothesis: true difference in means is not equal to 0
95 percent confidence interval:
0.8157033 4.5176301
sample estimates:
mean of x mean of y
9.000000 6.333333
```
El mismo procedimiento se repetirá con cada uno de los adsorbentes:

```
resumen2=subset(Pregunta3, ADSORBENTES=="AlCl3", select = c(FOSFATOS,
ADSORBENTES, DOSIS))
attach(resumen2)
shapiro.test(residuals(aov(FOSFATOS~DOSIS), data=resumen2)) #normalidad
AluminioBaja=subset(resumen2, DOSIS =="baja")
AluminioMedia=subset(resumen2, DOSIS =="media")
x= AluminioBaja$FOSFATOS
y= AluminioMedia$FOSFATOS
t.test(x, y, var.equals = T)resumen3=subset(Pregunta3, ADSORBENTES=="FeCl3", select = c(FOSFATOS,
ADSORBENTES, DOSIS))
attach(resumen3)
shapiro.test(residuals(aov(FOSFATOS~DOSIS), data=resumen3)) #normalidad
HierroBaja=subset(resumen3, DOSIS =="baja")
HierroMedia=subset(resumen3, DOSIS =="media")
x= HierroBaja$FOSFATOS
y= HierroMedia$FOSFATOS
t.test(x, y, var.equals = T)
```
#### *2.5. Descripción de datos y análisis de la pregunta 4*

#### *2.5.1. Análisis descriptivo*

En esta pregunta procederemos como en la pregunta 2, adaptándo los comandos a los nuevos datos:

```
attach(Pregunta4)
ADSORBENTES <- reorder(Pregunta4$ADSORBENTES, -Pregunta4$FOSFATOS,
mean)
bargraph.CI(ADSORBENTES,FOSFATOS, ylim=c(0,100), col=c("green",
"orange", "blue"), ci.fun= function(x) c-mean(x)-sd(x), mean(x) +sd(x), main="FOSFATOS", ylab = "FOSFATOS", xlab = "ADSORBENTES")
```
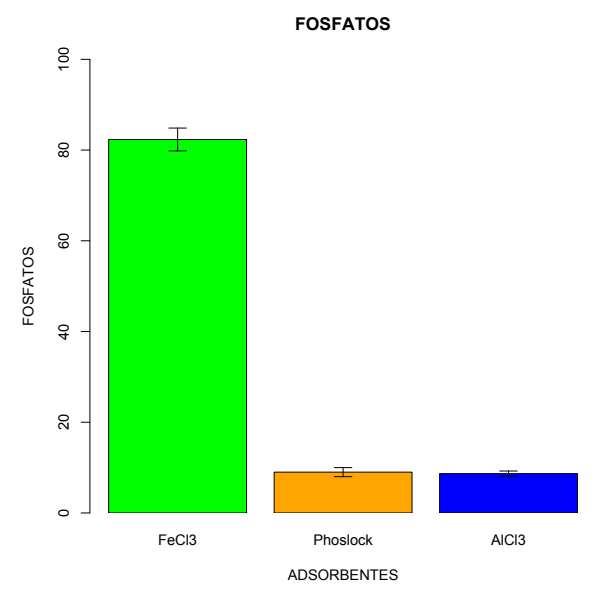

aggregate(FOSFATOS~ADSORBENTES, Pregunta4, FUN=mean) #para las medias

- $\mathbf{1}$ AlCl3 8.666667
- $\overline{2}$ FeCl3 82.333333
- Phoslock 9.000000  $\overline{3}$

aggregate(FOSFATOS~ADSORBENTES, Pregunta4, FUN=sd) #para las desviaciones estándar<br>ADSORBENTES FOSFATOS

- AlCl3 0.5773503  $\mathbf{1}$
- $\overline{2}$ FeC13 2.5166115
- Phoslock 1.0000000  $\overline{3}$
- 

#### *2.5.2. Análisis inferencial. ANOVA de un factor*

shapiro.test(residuals(aov(FOSFATOS~ADSORBENTES))) #normalidad

Shapiro-Wilk normality test

data: residuals(aov(FOSFATOS ~ ADSORBENTES))  $W = 0.96842$ , p-value = 0.8809

leveneTest(FOSFATOS~ADSORBENTES) #homocedasticidad Levene's Test for Homogeneity of Variance (center = median)  $Df$  F value  $Pr(>=F)$ group 2 1.4444 0.3075 6

anova <- aov(FOSFATOS~ADSORBENTES, data=Pregunta4) Summary(anova)<br>Df Sum Sq Mean Sq F value Pr(>F)<br>ADSORBENTES 2 10805 5402 2114 2.85e-09 \*\*\*<br>Residuals 6 15 3 Signif. codes: 0 '\*\*\*' 0.001 '\*\*' 0.01 '\*' 0.05 '.' 0.1 ' ' 1 TukeyHSD(anova, which="ADSORBENTES")Fit:  $aov(formula = FOSFATOS ~ ADSORENTES, data = Pregunta4)$ 

**\$ADSORBENTES** 

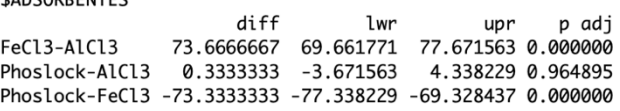

#### **3. BIBLIOGRAFÍA**

• Ramos-Rodríguez, E. & López-Rodríguez, M.J., (coord.), 2022. Manual de prácticas de Ecología de Poblaciones y Comunidades. Grado en Biología. Universidad de Granada. Godel Impresiones Digitales S.L.

## **PRÁCTICAS EN SISTEMAS LÓTICOS**

### PRÁCTICA 2 (CAMPO)

## **TOMA DE MUESTRAS Y APLICACIÓN DE ÍNDICES HIDROMORFOLÓGICOS PARA LA DETERMINACIÓN DEL ESTADO ECOLÓGICO DE UN MEDIO LÓTICO**

MANUEL JESÚS LÓPEZ-RODRÍGUEZ *Departamento de Ecología, Universidad de Granada*

#### **1. INTRODUCCIÓN**

Desde la entrada en vigor de la Directiva Marco del Agua (DMA, Directiva 2000/60/CE; Comisión Europea, 2000), es obligatorio el seguimiento de las distintas masas de agua presentes en España, así como en otros estados miembros, y su restauración, en caso de que estén degradados, a un buen estado. Para dicho seguimiento y evaluación, la DMA propone varios índices biológicos, hidromorfológicos y físico-químicos. A partir de ellos, y según los procedimientos estudiados en la parte teórica de la asignatura (Tema 8), se calcula el estado total de cada masa de agua a partir del peor valor de entre todos los indicadores químicos y biológicos, es decir, el peor valor considerando el estado químico y ecológico. En este sentido, la DMA es bastante conservadora, lo que propicia la conservación de los medios acuáticos continentales y costeros.

En esta práctica, y la posterior de laboratorio, vamos a aprender a tomar los datos necesarios para aplicar distintos índices que nos darán información acerca del estado de conservación del medio fluvial en sentido amplio, considerando también como parte de este las zonas ribereñas. Para ello se seguirán los protocolos establecidos y consensuados a nivel nacional que utilizan las distintas Confederaciones Hidrográficas y que son de obligada aplicación en la evaluación del estado ecológico en cumplimiento de la DMA. De entre todos los índices disponibles, utilizaremos uno biológico, el IBMWP (*Iberian Biological Monitoring Working Party*; Alba-Tercedor et al., 2002), y dos hidromorfológicos, el IHF (Índice de Hábitat Fluvial, Pardo et al., 2002) y el QBR (Qualitat del Bosc de Ribera, Munné et al., 1998). Para la aplicación del primero será necesario tomar muestras de macroinvertebrados fluviales y su posterior identificación en laboratorio (práctica 5), mientras que los dos segundos se realizarán direcntamente en campo. Asimismo, se caracterizará el medio fluvial desde el punto de vista abiótico. Para todo ello se seguirá el protocolo en Jáimez-Cuéllar et al. (2004).

#### **2. MATERIAL Y MÉTODOS**

#### *2.1. Caracterización físico-química del medio*

Para caracterizar el tramo objeto de estudio en la práctica desde el punto de vista abiótico se medirá el caudal de agua circulante (mediante un correntímetro y una cinta métrica) y parámetros como el oxígeno disuelto, el pH, la conductividad y la temperatura del agua (mediante una sonda multiparamétrica). Los datos se recogerán en las siguientes tablas:

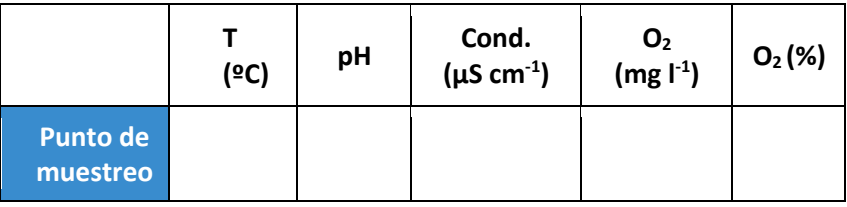

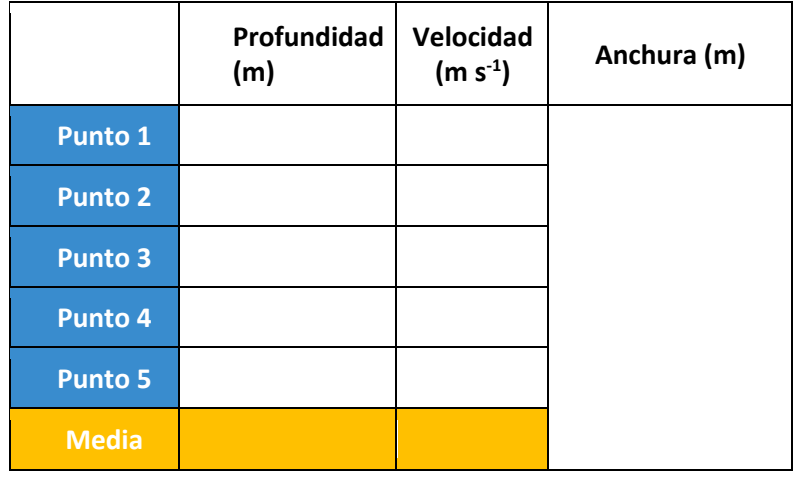

El caudal (Q) se calculará según la siguiente fórmula:

 $Q(m^3/s)$  = A (m) · Profundidad media (m) · Velocidad media (m/s)

#### *2.2. Toma de muestras de macroinvertebrados para el cálculo del índice IBMWP*

El índice IBMWP (Alba-Tercedor et al., 2002) se utiliza para la evaluación del estado ecológico de un río, o un tramo del mismo, a partir de la comunidad de macroinvertebrados que presenta. Esto requiere un tipo de muestreo particular, el cual se resume a continuación (información más detallada se puede encontrar en la "Guía para la evaluación del estado de las aguas superficiales y subterráneas" de abril del 2021 del Ministerio para la Transición Ecológica y el Reto Demográfico.

El muestreo para la aplicación del índice se realizará en un tramo de río de unos 100 m de longitud. Este tramo se recorrerá por la orilla para identificar los distintos hábitats presentes y el área aproximada que ocupan. Estos hábitats se agruparán en:

- Sustratos duros (rocas, piedras y gravas, sobre todo en zonas de rápidos).
- Detritos vegetales (hojarasca, troncos de diferente tamaño, restos vegetales -nunca recién caídos-, etc.).
- Orillas vegetadas.
- Macrófitos sumergidos (al ser estacionales pueden no estar presentes en el momento del muestreo).
- Arena y otros sedimentos finos.

Posteriormente se repartirán las unidades de muestreo (muestras tomadas con las redes *kick*) de forma proporcional al área ocupada por cada hábitat, si bien también se podrán tener en cuenta otros factores como la velocidad del agua, etc. Se muestreará 0,5 m por delante de las redes *kick*, las cuales tienen una anchura de 0,25m, por lo que, tomando 20 muestras, se cubrirá un área total en el tramo de 2,5 m<sup>2</sup>. Cada *kick* se supone que cubre un 5% del hábitat, por lo que, por ejemplo, para muestrear una zona de sustrato duro que cubre el 50% del tramo objeto de estudio habrá que emplear 10 *kicks* (50% dividido por el 5% que cubre una *kick* = 10 *kicks*), para muestrear un hábitat que ocupa un 10% habrá que emplear 2 *kicks*, etc.

El muestreo se realizará desde el punto más aguas abajo del tramo delimitado hasta el punto más aguas arriba, remontando el río. Dado que ciertos organismos viven en la superficie del agua y son difíciles de capturar con las redes, estos se anotarán en la libreta de campo durante recorrido inicial por la orilla (si se pueden identificar *de visu*) o se capturarán de forma activa.

La identificación de los organismos se hará en la práctica de laboratorio (práctica 5), por lo que en el campo se introducirán los macroinvertebrados en viales con etanol al 70%. Estas muestras se etiquetarán debidamente con una tarjeta escrita a lápiz que se introducirá en su interior (con información acerca de la localidad, fecha y datos de la persona que ha colectado la muestra).

#### *2.3. Cálculo del índice QBR:*

El índice QBR (Munné et al., 1998) nos da información acerca del estado de la zona ribereña del tramo que estemos estudiando, puesto que dicha zona será de vital importancia para el funcionamiento del río. Para su aplicación tan solo es necesario identificar un tramo de 100 m de longitud (en esta práctica dicho tramo se hará coincidir con el previamente delimitado para la aplicación del índice IBMWP), delimitar visualmente la orilla (zona del cauce inundable en crecidas periódicas en un período aproximado de dos años) y la ribera (zona inundable en crecidas de gran magnitud en períodos de hasta 100 años), y rellenar los distintos bloques de la hoja de campo (Figura 1). Cada bloque es independiente y su puntuación no puede ser negativa ni superior a 25. En cada bloque se escoge una de las cuatro opciones principales, puntuando 25, 10, 5 ó 0. Solamente se puede escoger una entrada: la que cumpla la condición exigida, siempre leyendo de arriba abajo. Estas puntuaciones se podrán modificar sumando o restando puntos según las condiciones recogidas en la parte inferior de cada bloque (tantas veces como se cumpla la condición). Al final se obtendrá una puntuación total resultado de la suma de las puntuaciones parciales de los cuatro bloques, por lo que esta variará entre 0 y 100. Su interpretación y representación en colores sobre cartografía se realizará siguiendo la Tabla 1, si bien tenemos que tener en cuenta que los valores que aparecen en dicha tabla son estimativos y a la hora de aplicarlos a una situación real habrá que utilizar los valores corregidos para cada tipo de río particular ("ecotipo") que aparecen en el Real Decreto 817/2015 (Ministerio de agricultura, alimentación y medio ambiente, 2015).

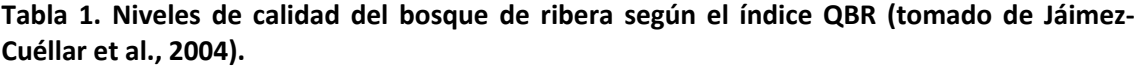

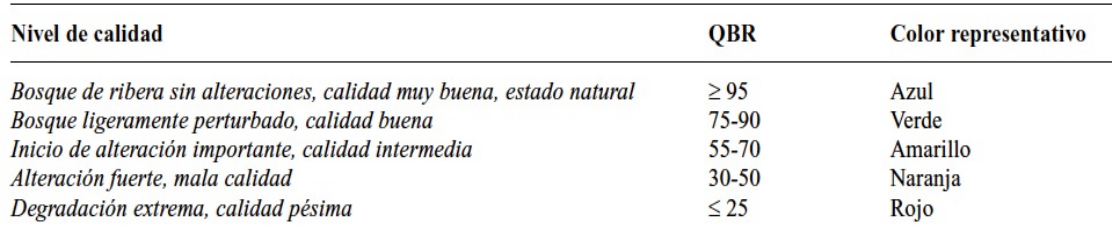

**Figura 1. Hoja de campo para el cálculo del índice QBR (tomado de Jáimez-Cuéllar et al., 2004).**

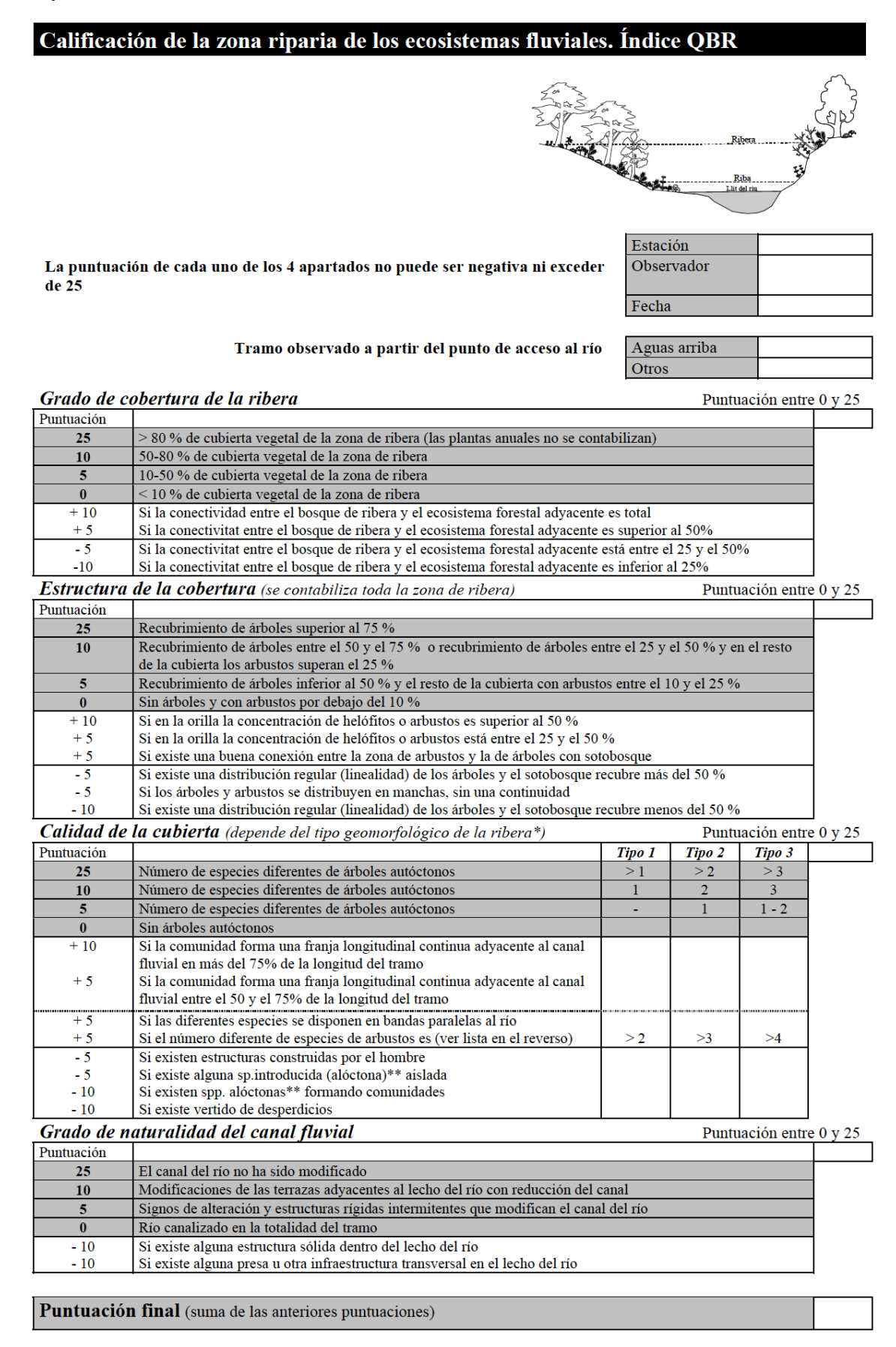

#### **Figura 1 (cont.). Hoja de campo para el cálculo del índice QBR (tomado de Jáimez-Cuéllar et al.,2004).**

#### \* Determinación del tipo geomorfológico de la zona de ribera (apartado 3, Calidad de la cobertura)

Sumar el tipo de desnivel de la derecha y la izquierda del lecho, y sumar o restar según los otros dos apartados.

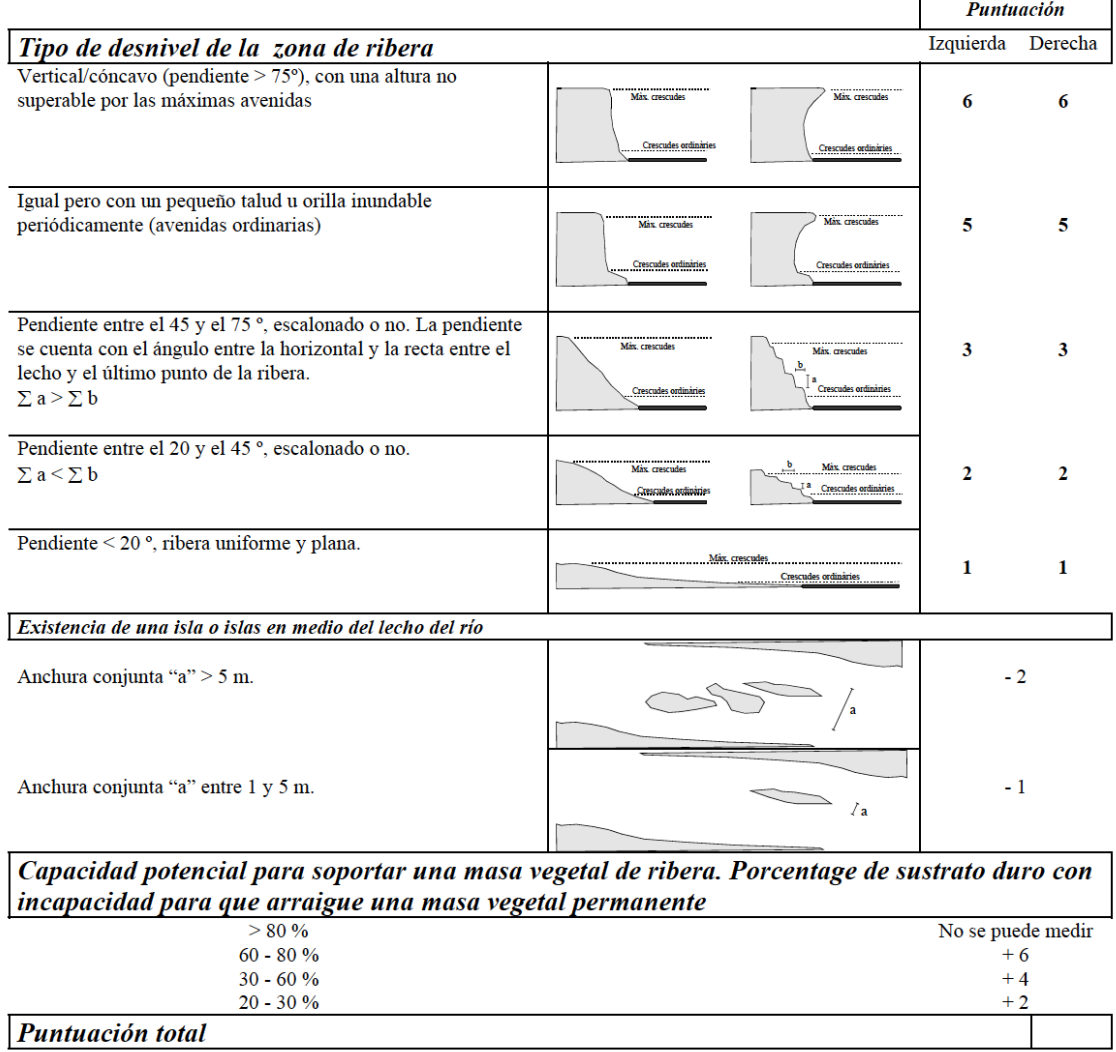

#### Tipo geomorfológico según la puntuación

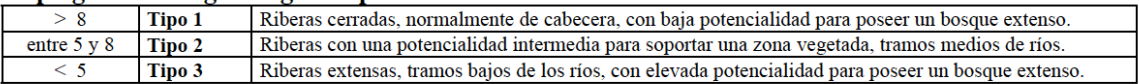

#### \*\* Especies frecuentes y consideradas recientemente introducidas por el hombre

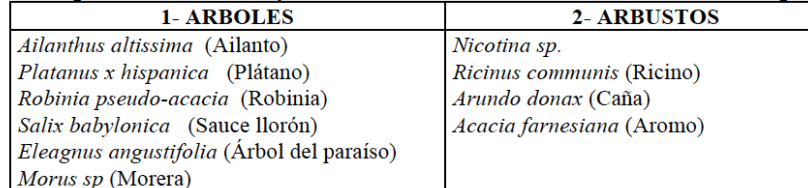

#### Observaciones:

#### *2.4. Cálculo del IHF:*

El IHF (Pardo et al., 2002) pretende evaluar la capacidad del hábitat físico para albergar una comunidad de organismos determinada ya que, a mayor heterogeneidad y diversidad de hábitats, mayor diversidad de las comunidades biológicas que en ellos se pueden encontrar. Para su aplicación trabajaremos, de nuevo, en el mismo tramo de 100 m que en los casos anteriores. Este índice consta de siete bloques independientes que iremos evaluando mediante la correspondiente hoja de campo. La puntuación final será el resultado de la suma de las puntuaciones de cada bloque, por lo que nunca podrá ser mayor de 100.

#### **Figura 2. Hoja de campo para el cálculo del IHF (tomado de Jáimez-Cuéllar et al., 2004).**

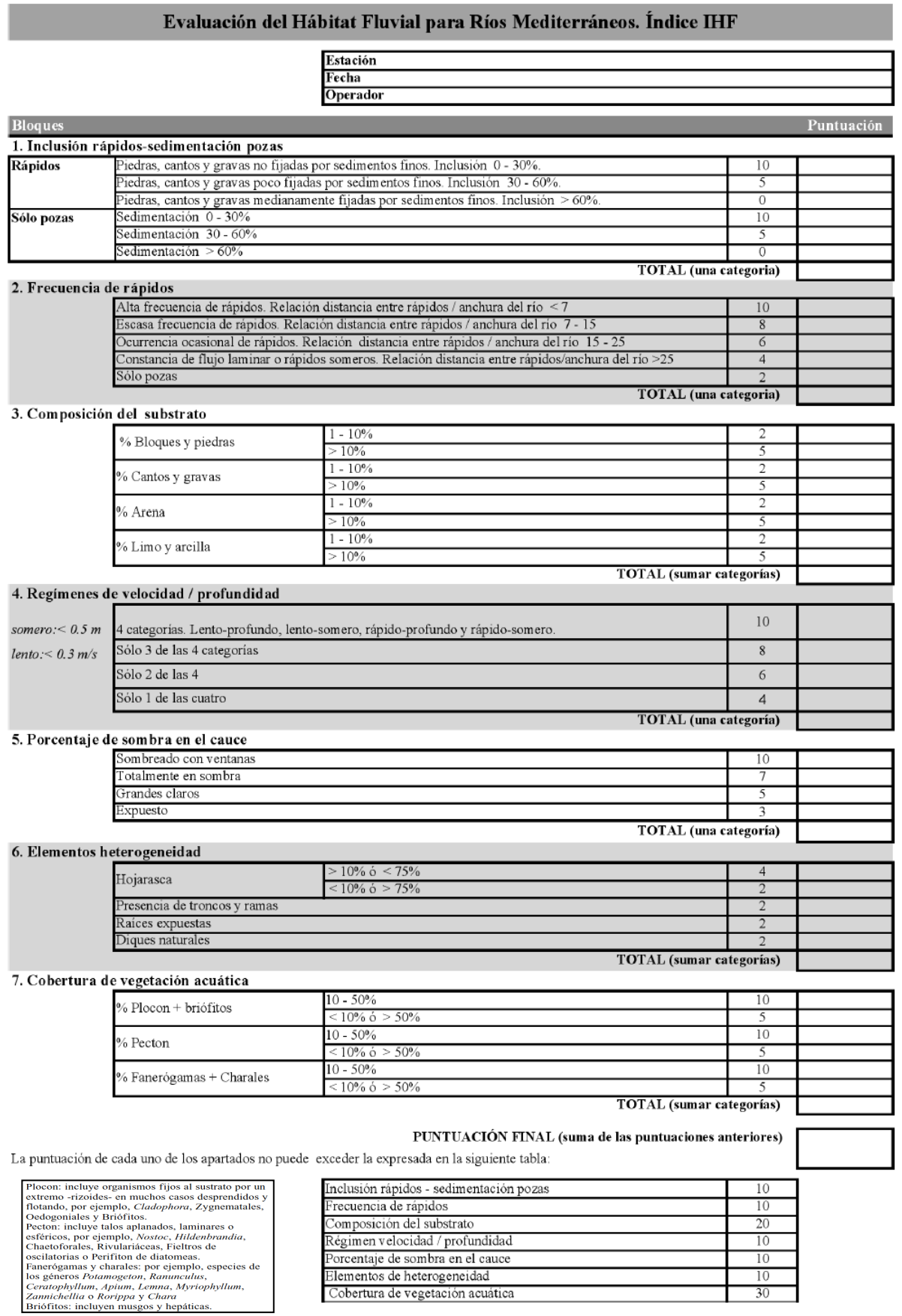

Cobertura de vegetación acuática

#### 39

 $\frac{10}{30}$ 

#### **3. BIBLIOGRAFÍA**

- Alba-Tercedor, J., P. Jáimez-Cuéllar, M. Álvarez, J. Avilés, N. Bonada, J. Casas, A. Mellado, M. Ortega, I. Pardo, N. Prat, M. Rieradevall, S. Robles, C. E. Sáinz-Cantero, A. Sánchez-Ortega, M. L. Suárez, M. Toro, M. R. Vidalabarca, S. Vivas y C. Zamora-Muñoz. 2002. Caracterización del estado ecológico de ríos mediterráneos ibéricos mediante el índice IBMWP (=BMWP'). Limnetica, 21: 175-185.
- Comisión Europea, 2000. Directiva 2000/60/CE del Parlamento Europeo y del Consejo de 23 de octubre de 2000 por la que se establece un marco comunitario de actuación en el ámbito de la política de aguas. Diario Oficial de la Comunidad Europea. L327 de 22 de diciembre de 2000: 1-172.
- Jáimez-Cuéllar, P., Vivas, S., Bonada, N., Robles, S., Mellado, A., Álvarez, M., Avilés, J., Casas, J., Ortega, M., Pardo, I., Prat, N., Rieradevall, M., Sáinz-Cantero, C., Sánchez-Ortega, A., Suárez, M. L., Toro, M., Vidal-Abarca, M. R., Zamora-Muñoz, C. y Alba-Tercedor, J., 2004. Protocolo GUADALMED (PRECE). Limnetica, 21(3-4), 2002: 187-204.
- Ministerio de agricultura, alimentación y medio ambiente (2015). Real Decreto 817/2015, de 11 de septiembre, por el que se establecen los criterios de seguimiento y evaluación del estado de las aguas superficiales y las normas de calidad ambiental.
- Munné, A., C. Solà y N. Prat. 1998. QBR: Un índice rápido para la evaluación de la calidad de los ecosistemas de ribera. Tecnología del Agua, 175: 20-37.
- Pardo, I., M. Álvarez, J. Casas, J. L. Moreno, S. Vivas, N. Bonada, J. Alba Tercedor, P. Jáimez-Cuéllar, G. Moyà, N. Prat, S. Robles, M. L. Suárez, M. Toro & M. R. Vidal-Abarca. 2002. El hábitat de los ríos mediterráneos. Diseño de un índice de diversidad de hàbitat. Limnetica , 21: 115-132.
- Prat, N., Munné, A., Bonada, N., Rieradevall, M., Solà, C., Vila-Escalé, M., Casanovas-Berenguer, R., Puntú, T., Plans, M. y Múrria, C. 2004. Ecostrimed Index (Ecological Status River Mediterranean). Diputació de Barcelona, Barcelona.

## **PRÁCTICAS EN SISTEMAS LÓTICOS**

PRÁCTICA 5 (LABORATORIO)

## **IDENTIFICACIÓN DE MACROINVERTEBRADOS Y CÁLCULO DE ÍNDICES BIOLÓGICOS**

MANUEL JESÚS LÓPEZ-RODRÍGUEZ *Departamento de Ecología, Universidad de Granada*

#### **1. INTRODUCCIÓN**

Los índices biológicos utilizan organismos presentes en los ecosistemas para obtener información acerca del estado de dichos sistemas. Para la aplicación de la Directiva Marco del Agua (DMA, Directiva 2000/60/CE; Comisión Europea, 2000) es preceptivo realizar varios índices biológicos, además de los hidromorfológicos y físico-químicos. Dentro de los primeros, los principales son los que tienen en cuentan organismos como los macrófitos, las diatomeas, los peces y los macroinvertebrados. Estos últimos ofrecen una serie de ventajas sobre el resto, por lo que serán objeto de estudio principal de esta práctica. Se trata de organismos fáciles de capturar (como se vio en la práctica de campo 2), visibles a simple vista, fáciles de identificar a nivel de familia (que será el nivel de resolución taxonómica que utilizaremos en esta práctica) y que representan un amplio rango de condiciones ambientales. Entre ellos, contamos con organismos muy tolerantes a las perturbaciones ambientales y otros muy intolerantes, pasando por todo el espectro intermedio de tolerancias a los cambios en el medio.

El objetivo de esta práctica es identificar los macroinvertebrados colectados en la práctica de campo 2 y aplicar el índice IBMWP (*Iberian Biological Monitoring Working Party*; Alba-Tercedor et al. 2002) para determinar el estado ecológico del tramo de río estudiado. A partir de este podemos calcular también el IASPT (*Iberian Average Score Per Taxon*), que representa el valor medio de tolerancia de los taxones de una comunidad. Asimismo, combinaremos la información obtenida a partir de este índice con el índice QBR (Munné et al., 1998) para aplicar un índice específico para ríos mediterráneos, el ECOSTRIMED (Prat et al., 2004), si bien este no se encuentra dentro del protocolo oficial de la DMA.

#### **2. METODOLOGÍA**

#### *2.1. Cálculo del IBMWP:*

El primer paso para la aplicación del índice IBMWP es la identificación de los macroinvertebrados a nivel de familia. Para ello se verterán los organismos de los viales procedentes de la práctica de campo en una placa de Petri llena de etanol o agua, de forma que el líquido cubra por completo a los organismos. La placa se colocará bajo la lupa para proceder a la identificación. Para ello se utilizarán claves dicotómicas. Para la aplicación del índice IBMWP es tan solo necesario conocer los taxones que se encontraban en el tramo muestreado, por lo que no será necesario contar el número de individuos de cada uno de ellos. Una vez finalizada esta, se rellenará la tabla correspondiente en la que aparecen los taxones y sus puntuaciones (Tabla 1). Finalmente se sumarán todas las puntuaciones y se obtendrá un valor representativo del estado ecológico del tramo estudiado.

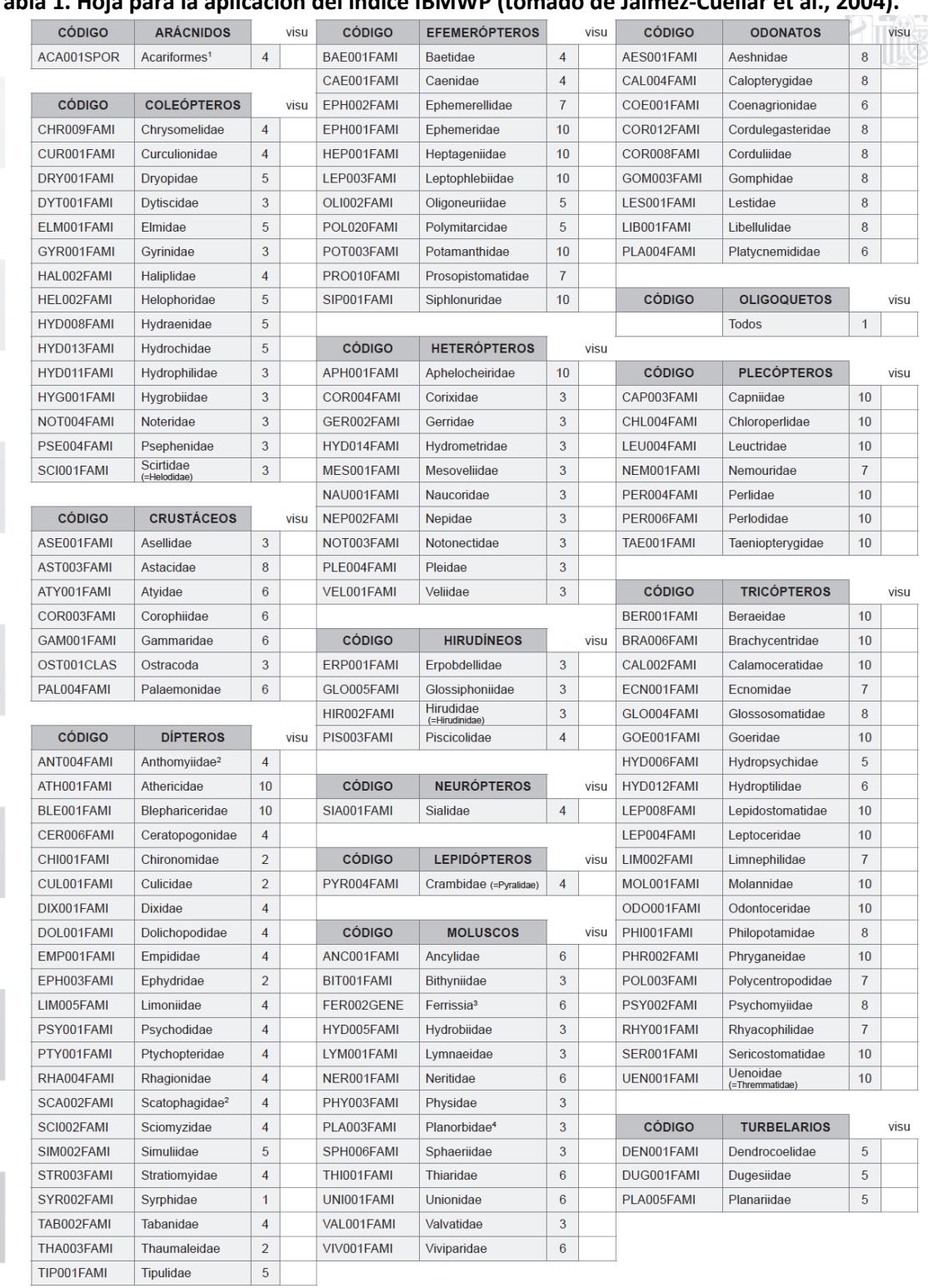

### **Tabla 1. Hoja para la aplicación del índice IBMWP (tomado de Jáimez-Cuéllar et al., 2004).**

1<br>Hidracarina ha pasado a ser el superorden Acariformes<br><sup>2</sup> Anthomyiidae y Scatophagidae se agrupaban antes como Muscidae

<sup>3</sup> La Familia Ferrissidae ha pasado a ser el Género Ferrissia<br><sup>4</sup> Todos los géneros excepto Ferrissia

La interpretación del valor obtenido tras la identificación de los macroinvertebrados se hará según la Tabla 2. En esta aparece también el color correspondiente a cada estado ecológico, el cual se utilizaría para marcar visualmente el estado de cada tramo de una red fluvial en un mapa cartográfico.

**Tabla 2. Estado ecológico e interpretación del mismo según el índice IBMWP (tomado de Jáimez-Cuéllar et al., 2004).**

| <b>Estado Ecológico</b>                         | <b>CALIDAD</b>                                                                                                    | <b>IRMWP</b>                                           | Color                                        |
|-------------------------------------------------|----------------------------------------------------------------------------------------------------|--------------------------------------------------------|----------------------------------------------|
| Muy Bueno<br><b>Bueno</b><br>Deficiente<br>Malo | Buena. Aguas no contaminadas o no alteradas de modo sensible.<br>Aceptable. Son evidentes algunos efectos de contaminación.<br>Aceptable (=Moderado)* Dudosa. Aguas contaminadas.<br>Crítica. Aguas muy contaminadas.<br>Muy crítica. Aguas fuertemente contaminadas | > 101<br>61-100<br>$36 - 60$<br>$16 - 35$<br>$\leq$ 15 | Azul<br>Verde<br>Amarillo<br>Naranja<br>Rojo |

#### *2.2. Cálculo del IASPT:*

Una vez obtenido el índice IBMWP, se puede calcular el índice IASPT dividiendo el valor final del IBMWP entre el número de familias de la comunidad. Esto nos da un valor de 1 a 10 que representa el valor medio de tolerancia de la comunidad.

#### *2.3. Cálculo del índice ECOSTRIMED:*

Por último, y para tener una visión integradora del estado ecológico del propio cauce y de la ribera juntos, se calculará el índice ECOSTRIMED, si bien este no se encuentra entre los utilizados por la DMA. Para ello se utilizarán los valores obtenidos en los índices IBMWP (en laboratorio) y QBR (en campo) y se introducirán en la siguiente tabla, donde se obtendrá el valor final de estado ecológico del ecosistema río en el punto de muestreo:

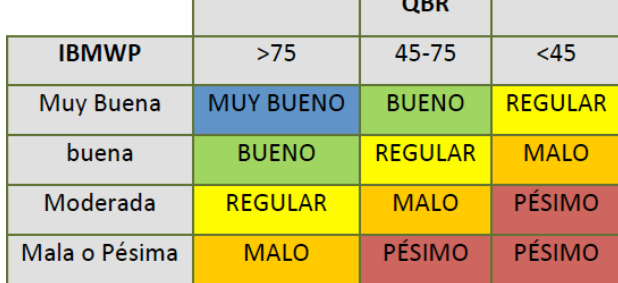

#### **4. BIBLIOGRAFÍA**

- Alba-Tercedor, J., P. Jáimez-Cuéllar, M. Álvarez, J. Avilés, N. Bonada, J. Casas, A. Mellado, M. Ortega, I. Pardo, N. Prat, M. Rieradevall, S. Robles, C. E. Sáinz-Cantero, A. Sánchez-Ortega, M. L. Suárez, M. Toro, M. R. Vidalabarca, S. Vivas y C. Zamora-Muñoz. 2002. Caracterización del estado ecológico de ríos mediterráneos ibéricos mediante el índice IBMWP (=BMWP'). Limnetica, 21: 175-185.
- Comisión Europea, 2000. Directiva 2000/60/CE del Parlamento Europeo y del Consejo de 23 de octubre de 2000 por la que se establece un marco comunitario de actuación en el ámbito de la política de aguas. Diario Oficial de la Comunidad Europea. L327 de 22 de diciembre de 2000: 1-172.
- Jáimez-Cuéllar, P., Vivas, S., Bonada, N., Robles, S., Mellado, A., Álvarez, M., Avilés, J., Casas, J., Ortega, M., Pardo, I., Prat, N., Rieradevall, M., Sáinz-Cantero, C., Sánchez-Ortega, A., Suárez, M. L., Toro, M., Vidal-Abarca, M. R., Zamora-Muñoz, C. y Alba-Tercedor, J., 2004. Protocolo GUADALMED (PRECE). Limnetica, 21(3-4), 2002: 187-204.
- Munné, A., C. Solà y N. Prat. 1998. QBR: Un índice rápido para la evaluación de la calidad de los ecosistemas de ribera. Tecnología del Agua, 175: 20-37.
- Prat, N., Munné, A., Bonada, N., Rieradevall, M., Solà, C., Vila-Escalé, M., Casanovas-Berenguer, R., Puntú, T., Plans, M. y Múrria, C. 2004. Ecostrimed Index (Ecological Status River Mediterranean). Diputació de Barcelona, Barcelona.